# **Modeling and Solving AI Problems in Picat**

**Roman Barták, Neng-Fa Zhou**

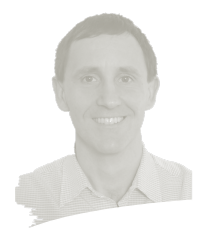

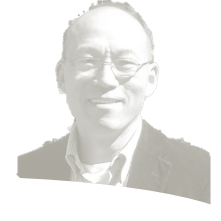

*Numberlink*

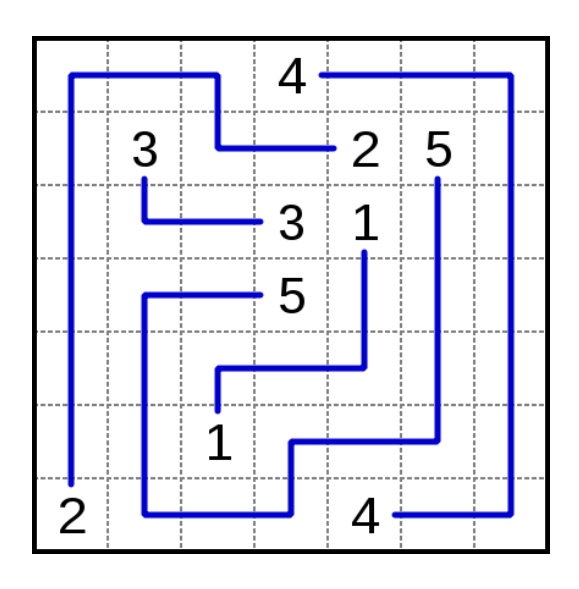

**Pair up** all the matching numbers on the grid with single continuous lines (or paths).

- The **lines cannot branch off** or **cross** over each other, and
- the numbers have to fall at the end of each line (i.e., not in the middle).

It is considered all the cells in the grid are filled.

| 48 | 48 | 48 | 48 | 48 | 48 | 48 | 48 | 48 | 48 | 48 | 48 | 48 | 48 | 48 | 48 | 48 | 48 | 48 | 48 | 48 | 48 | 48      | 48 | 48 | 48 | 48 | 48 | 48 | 48 | 48 | 24 | 24 | 24 | 24 | 24 | 49 | 49 | 49 | 49    | 49            |  |
|----|----|----|----|----|----|----|----|----|----|----|----|----|----|----|----|----|----|----|----|----|----|---------|----|----|----|----|----|----|----|----|----|----|----|----|----|----|----|----|-------|---------------|--|
| 48 | 12 | 12 | 12 | 12 | 12 | 12 | 12 | 12 | 12 | 12 | 12 | 12 | 12 | 15 | 15 | 15 | 15 | 56 | 56 | 56 | 56 | 56      | 56 | 56 | 56 | 57 | 57 | 57 | 57 | 48 | 24 | 25 | 25 | 25 | 24 | 49 | 24 | 24 | 24    | 49            |  |
| 48 | 12 | s  | s  | s  | s  | 5  | s  | 10 | 10 | 10 | 10 | 10 | 10 | 15 | 17 | 62 | 15 | 56 | 61 | 60 | 18 | 33      | 33 | 33 | 56 | 57 | 50 | 50 | 57 | 48 | 24 | 24 | 24 | 25 | 24 | 49 | 24 | 39 | 24    | 49            |  |
| 48 | 12 | 12 | 12 | 12 | 12 |    | 5  | 10 | 15 |    | 15 |    | 15 | 15 |    | 62 | 15 | 61 | 61 | 60 | 18 | 33      | 34 | 33 | 56 | 57 | 50 |    | 57 | 48 | 59 | 59 | 24 | 25 | 24 | 24 | 24 | 39 | 24    | 49            |  |
| 48 | 14 | 14 | 14 | 14 | 14 | 12 | 5  | 10 | 15 |    |    |    |    | 17 |    | 62 | 15 | 60 | 60 | 60 | 18 | 33      | 34 | 33 | 56 | 57 | 50 | 57 | 46 | 48 | 47 | 59 | 24 | 25 | 25 | 25 | 25 | 39 | 39    | 49            |  |
| 48 | 14 | 13 | 13 | 13 | 14 | 12 | s  | 10 | 15 | 17 | 16 | 16 | 16 | 16 | 19 | 18 | 18 | 18 | 18 | 18 | 18 | 33      | 34 | 33 | 33 | 57 | 50 | 57 | 46 | 48 | 47 | 59 | 24 | 24 | 24 | 24 | 25 | 25 | 39    | $\vert$ 39    |  |
| 48 | 14 | 13 | 4  | 13 | 13 | 12 | s  | 10 | 15 | 17 | 16 | 17 | 17 | 17 | 19 | 19 | 19 | SS | SS | 55 | 53 | 33      | 34 | 35 | 35 | 57 | 50 | 57 | 46 | 48 | 47 | 47 | 47 | 47 | 47 | 24 | 24 | 25 | 25    | $\frac{1}{3}$ |  |
| 48 | 14 | 13 | 4  |    | 7  | 12 | s  | 10 | 15 | 17 | 16 | 17 | 13 | 13 | 13 | 13 | 19 | 55 | 54 | 54 | 53 | 33      | 33 | 35 | 57 | 57 | 50 | 57 | 46 | 46 | 46 | 46 | 46 | 46 | 47 | 47 | 24 | 24 | 25    | 139           |  |
| 48 | 14 | 13 | 4  |    | 12 | 12 | 5  | 10 | 15 |    | 16 | 17 | 13 |    |    | 42 | 19 | 55 | 54 | 53 | 53 | 52      | 32 | 35 | 35 | 35 | 50 | 57 | 57 | 23 | 23 | 23 | 23 | 46 | 46 | 47 | 47 | 24 | 25    | 39            |  |
| 48 | 14 | 13 | 4  |    | 11 | 11 | s  | 10 | 15 | 17 | 16 | 17 | 13 |    | 41 | 42 | 19 | 55 | 54 | 54 | 52 | 52      | 32 | 32 | 32 | 35 | 50 | 50 | 50 | 23 | 45 | 45 | 23 | 23 | 46 | 58 | 58 | 24 | 25    | 139           |  |
| 48 | 14 | 13 | 4  |    | 10 |    | s  | 10 | 15 |    | 16 |    | 13 |    | 41 | 42 | 19 | 55 | 55 | 54 | 52 | 21      | 21 | 21 | 32 | 51 | 51 | 51 | 50 | 23 | 45 | 26 | 26 | 23 | 46 | 46 | 58 | 24 | 25    | ll 39         |  |
| 48 | 14 | 13 | 4  |    | 10 | 11 | s  | 10 | 15 |    | 16 |    | 13 |    | 41 | 42 | 19 | 19 | 19 | 54 | 52 | 21      | 32 | 32 | 32 | 51 | 50 | 50 | 50 | 23 | 45 | 26 | 23 | 23 | 58 | 58 | 58 | 24 | 25    | 139           |  |
| 48 | 14 | 13 | 4  |    | 10 | 10 | 10 | 10 | 15 |    | 16 |    | 13 |    | 41 | 42 | 42 | 42 | 52 | 52 | 52 | 21      | 32 | 51 | 51 | 51 | 50 | 23 | 23 | 23 | 45 | 26 | 23 | 24 | 24 | 24 | 24 | 24 | 25    | 139           |  |
| 48 | 14 | 13 | 4  |    | 9  | ۰  | ٠  | 9  | 15 | 17 | 16 | 17 | 13 |    | 41 | 41 | 41 | 42 | 42 | 42 | 42 | 21      | 32 | 51 | 50 | 50 | 50 | 23 | 29 | 45 | 45 | 26 | 23 | 24 | 25 | 25 | 25 | 25 | 25    | 139           |  |
| 48 | 14 | 13 | 4  |    | 9  | 8  | ó  | 9  | 15 | 17 | 16 | 17 | 13 |    |    |    | 41 | 41 | 22 | 22 | 22 | $^{21}$ | 32 | 51 | 50 | 23 | 23 | 23 | 29 | 29 | 29 | 26 | 23 | 24 | 25 | 28 | 28 | 28 | 28    | 39            |  |
| 48 | 14 | 13 | 4  |    | 8  | 8  | 6  | 9  | 15 |    | 17 | 17 | 13 | 13 | 13 |    | 36 | 41 | 22 | 38 | 22 | 21      | 44 | 44 | 50 | 23 | 30 | 30 | 30 | 30 | 29 | 26 | 23 | 24 | 25 | 27 | 27 | 27 | 28    | 39            |  |
| 48 | 14 | 13 | 4  |    | 7  | 7  | 6  | 9  | 15 | 4  | 4  | 4  | 4  | 4  | 13 |    | 36 | 41 | 22 | 38 | 22 | 21      | 44 | 43 | 43 | 23 | 31 | 31 | 31 | 30 | 29 | 26 | 23 | 24 | 25 | 26 | 26 | 27 | 28    | $\frac{1}{3}$ |  |
| 48 | 14 | 13 | 4  | 4  | 6  | 6  | б  | 9  | 15 | 4  | 13 | 13 | 13 | 4  | 13 |    | 36 | 36 | 38 | 38 | 21 | 21      | 44 | 43 | 27 |    | 27 |    | 31 | 30 | 29 | 26 | 23 | 24 | 25 | 25 | 26 | 27 | 28    | 139           |  |
| 48 | 14 | 13 | 13 | 4  | 4  | 4  | 4  | 9  | 15 | 4  | 13 | 14 | 13 | 4  | 13 |    |    | 37 | 38 | 20 | 44 | 44      | 44 | 43 | 43 | 43 | 43 | 27 | 31 | 30 | 29 | 26 | 23 | 24 | 24 | 24 | 26 | 27 | 28 39 |               |  |
| 48 | 14 | 14 | 13 | 13 | 13 | 13 | 4  |    | 4  | ٠  | 13 |    | 13 |    | 13 | 13 |    | 37 | 38 | 20 | 38 | 38      | 38 | 38 | 39 | 40 | 28 |    | 30 | 30 | 29 | 26 | 23 | 23 | 23 | 23 | 26 | 27 | 28    | $\frac{1}{3}$ |  |
| 48 |    | 14 | 14 | 14 | 14 | 13 | 13 | 13 | 13 | 13 | 13 | 14 | 13 | 4  | 4  | 13 |    | 37 | 38 | 20 | 38 | 37      | 48 | 48 | 39 | 40 | 28 | 27 | 29 | 29 | 29 | 26 | 26 | 26 | 26 | 26 | 26 | 27 | 28    | $\frac{1}{3}$ |  |
| 48 |    |    |    |    | 14 | 14 | 14 |    | 14 |    | 14 |    | 13 | 13 | 13 | 13 |    | 37 | 38 | 38 | 38 | 37      | 48 | 39 | 39 | 40 | 28 | 27 | 27 | 27 | 27 | 27 |    | 27 | 27 | 27 | 27 | 27 | 28    | 139           |  |
| 48 |    |    |    |    |    |    |    |    |    |    |    |    |    |    |    |    |    | 37 | 37 | 37 | 37 | 37      | 48 | 39 | 40 | 40 | 28 | 28 | 28 | 28 | 28 | 28 | 28 | 28 | 28 | 28 | 28 | 28 | 28    | $\frac{1}{3}$ |  |
| 48 | 48 | 48 | 48 | 48 | 48 | 48 | 48 | 48 | 48 | 48 | 48 | 48 | 48 | 48 | 48 | 48 | 48 | 48 | 48 | 48 | 48 | 48      | 48 | 39 | 39 | 39 | 39 | 39 | 39 | 39 | 39 | 39 | 39 | 39 | 39 | 39 | 39 | 39 | 39    | 39            |  |
|    |    |    |    |    |    |    |    |    |    |    |    |    |    |    |    |    |    |    |    |    |    |         |    |    |    |    |    |    |    |    |    |    |    |    |    |    |    |    |       |               |  |
|    |    |    |    |    |    |    |    |    |    |    |    |    |    |    |    |    |    |    |    |    |    |         |    |    |    |    |    |    |    |    |    |    |    |    |    |    |    |    |       |               |  |

**Solved with the sat module of Picat and the Lingeling solver in 40s.**

**import sat.**

### *Numberlink: Picat encoding*

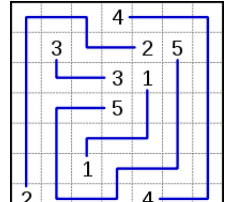

**{{0,0,0,4,0,0,0}, {0,3,0,0,2,5,0}, {0,0,0,3,1,0,0}, {0,0,0,5,0,0,0}, {0,0,0,0,0,0,0}, {0,0,1,0,0,0,0}, {2,0,0,0,4,0,0}}**

```
numberlink(NP,NR,NC,InputM) =>
                                                \frac{2}{4}M = new_array(NP,NR,NC),
    M :: 0..1,
     % no two numbers occupy the same square
    foreach(J in 1..NR, K in 1..NC)
        sum([M[I,J,K] : I in 1..NP]) #=1
    end,
     % connectivity constraints
    foreach(I in 1..NP, J in 1..NR, K in 1..NC)
        Neibs = [M[I,J1,K1] : (J1,K1) in [(J-1,K),(J+1,K),(J,K-1),(J,K+1)],
                                J1>=1, K1>=1, J1=<NR, K1=<NC],
        (InputM[J,K]==I -> 
            M[I,J,K] #=1, sum(Neibs) #= 1
        ; 
            M[I,J,K] #=> sum(Neibs) #= 2
        )
    end,
    solve(M).
```
#### **Part I: From Prolog to Picat**

- *Introduction to Picat's programming constructs*
- *Behind the scene*

## Part II. Combinatorial (optimization) problems in Picat

- $-$  A very short introduction to SAT, CP, MIP modules
- $-$  *Examples of combinatorial (optimization) problems and their encodings in Picat*
- *Behind the scene*

## **Part III. Classical action planning in Picat**

- $-$  A very short introduction to formal models of classical *planning problems*
- *Examples of planning problems and their encodings in Picat*
- *Behind the scene*

**Wrap** up

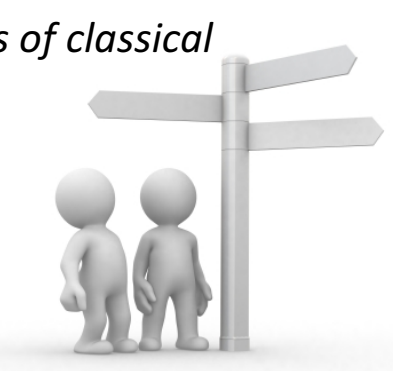

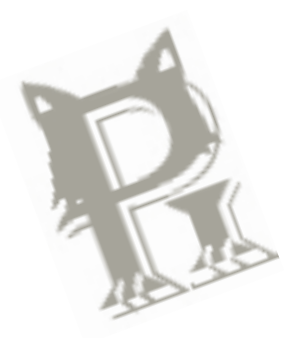

Part I:

## **FROM PROLOG TO PICAT**

#### Why the name "PICAT"?

– Pattern-matching, Intuitive, Constraints, Actors, Tabling

Core logic programming concepts:

- $-$  logic variables (arrays and maps are terms)
- $-$  implicit pattern-matching and explicit unification
- $-$  explicit non-determinism

Language constructs for scripting and modeling:

 $-$  functions, loops, list and array comprehensions, and assignments

Facilities for combinatorial search:

- $-$  tabling for dynamic programming
- $-$  the  $cp$ , sat, and  $mip$  modules for CSPs
- $-$  the planner module for planning

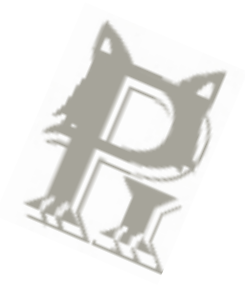

*Picat's Data Types*

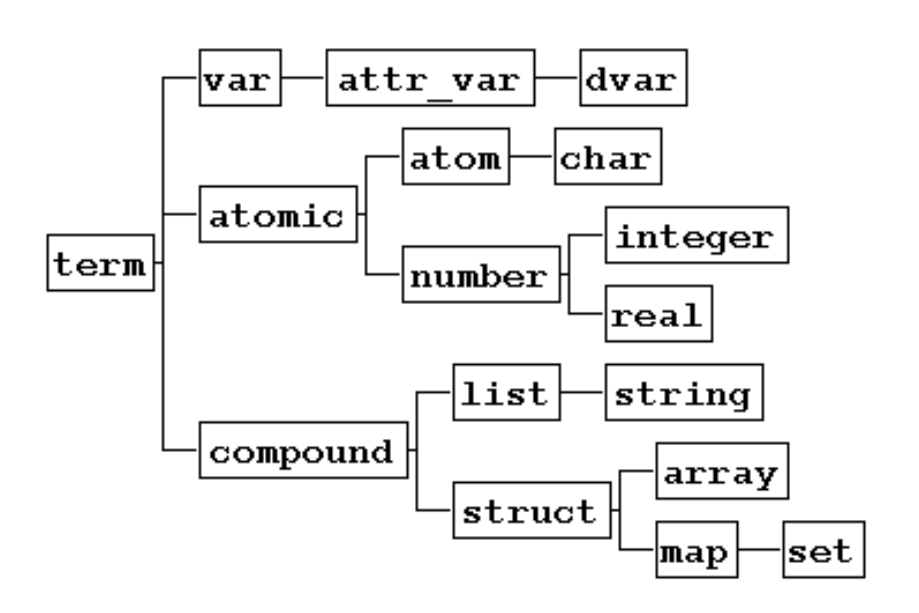

A variable name begins with a capital letter or the underscore.

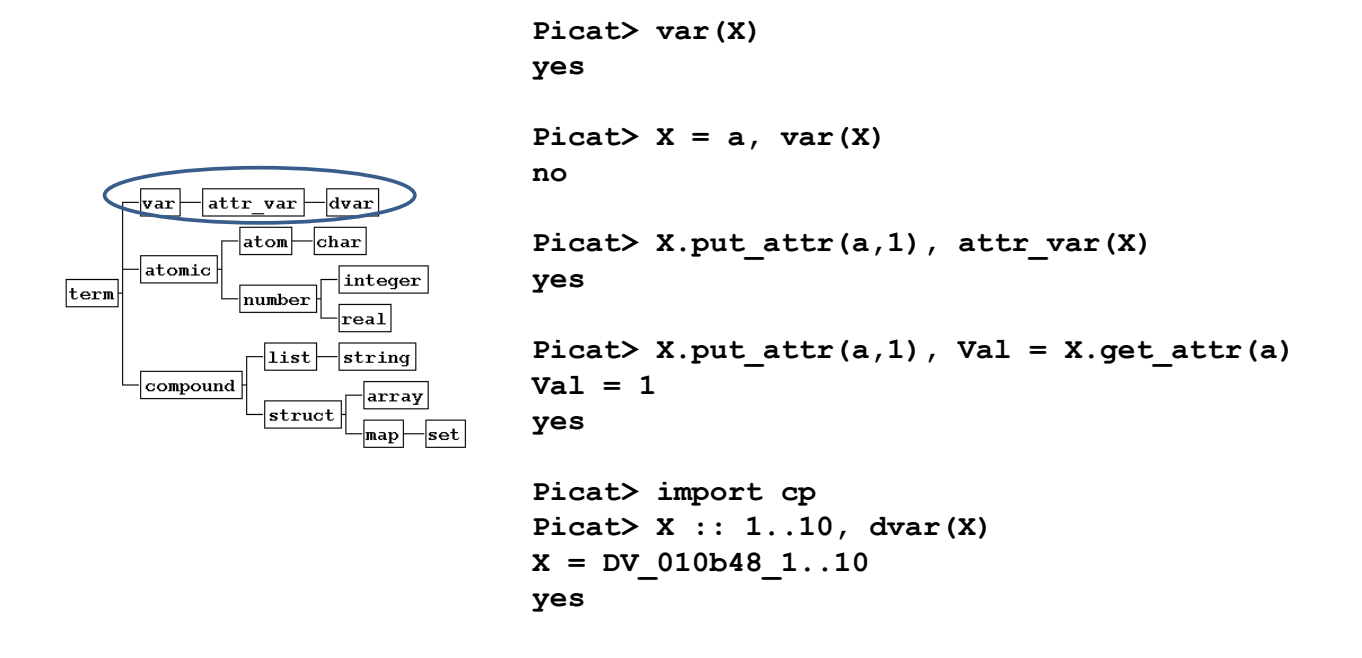

*Atoms and Characters*

An unquoted atom name begins with a lower-case letter. A character is a single-letter atom.

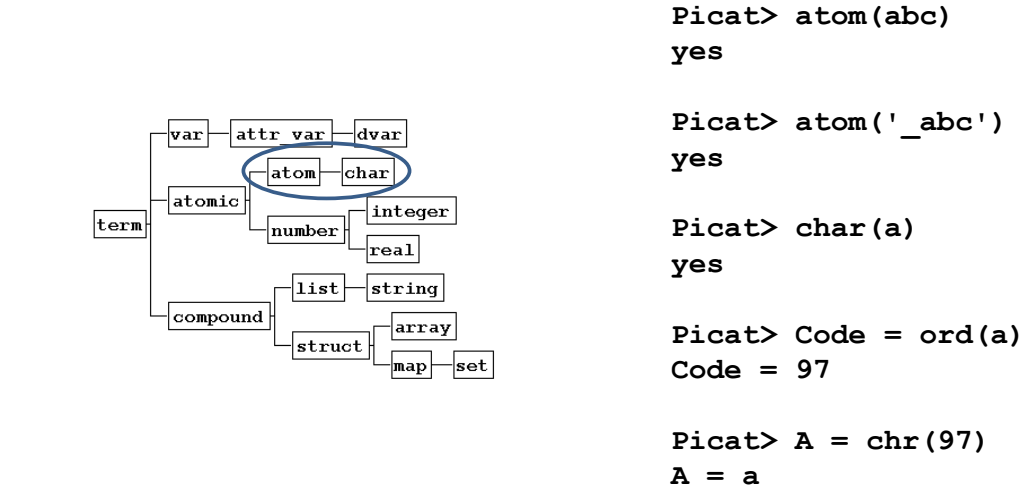

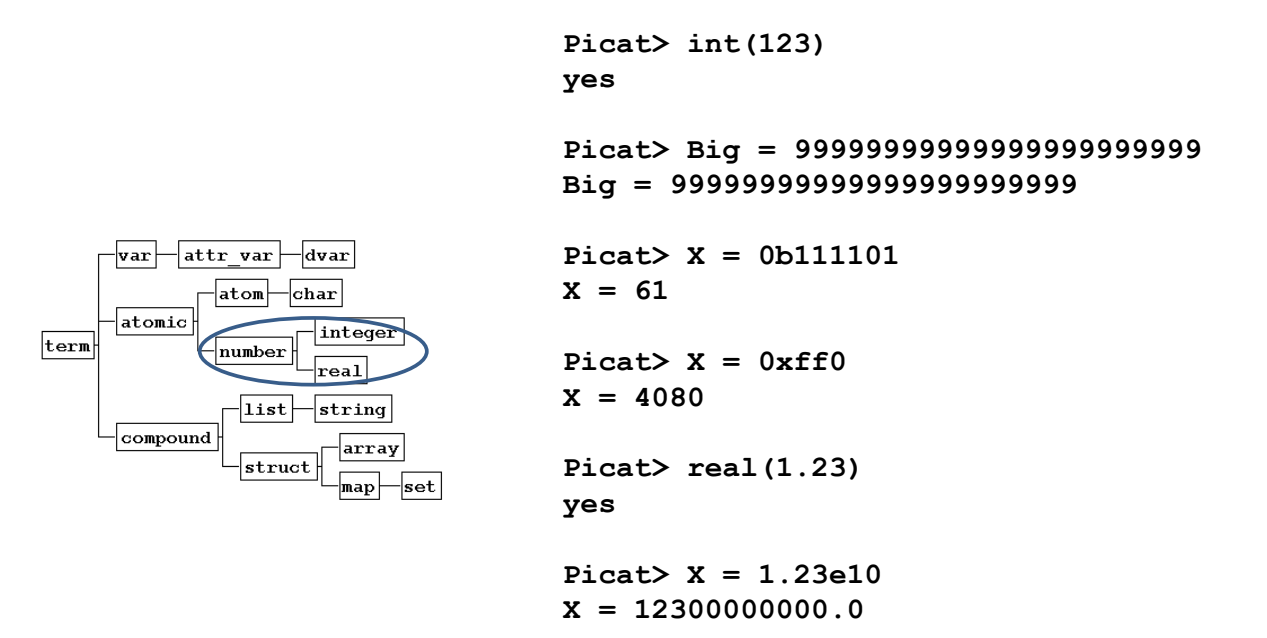

*Lists*

Lists are singly-linked lists.

term

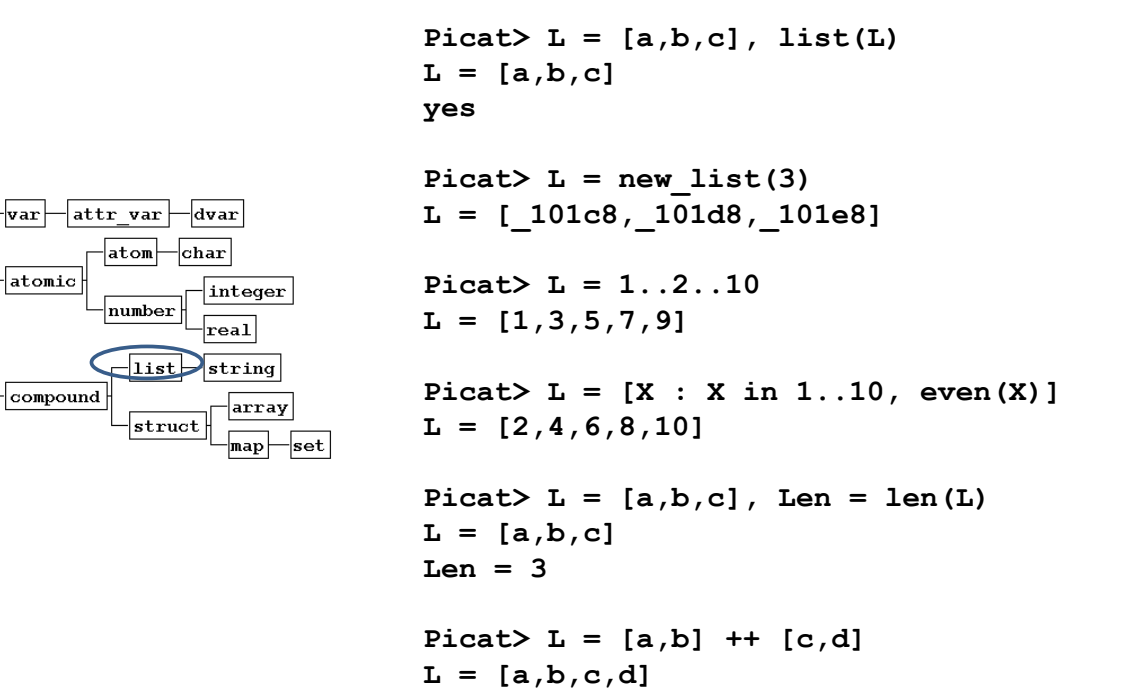

#### Strings are lists of characters.

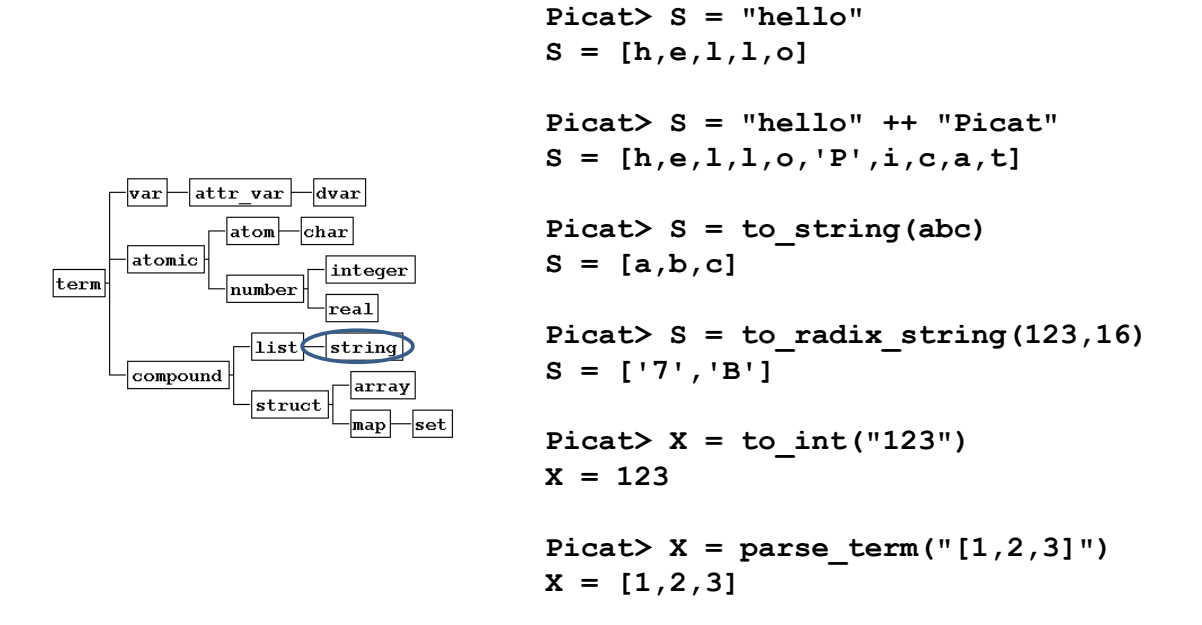

*Structures*

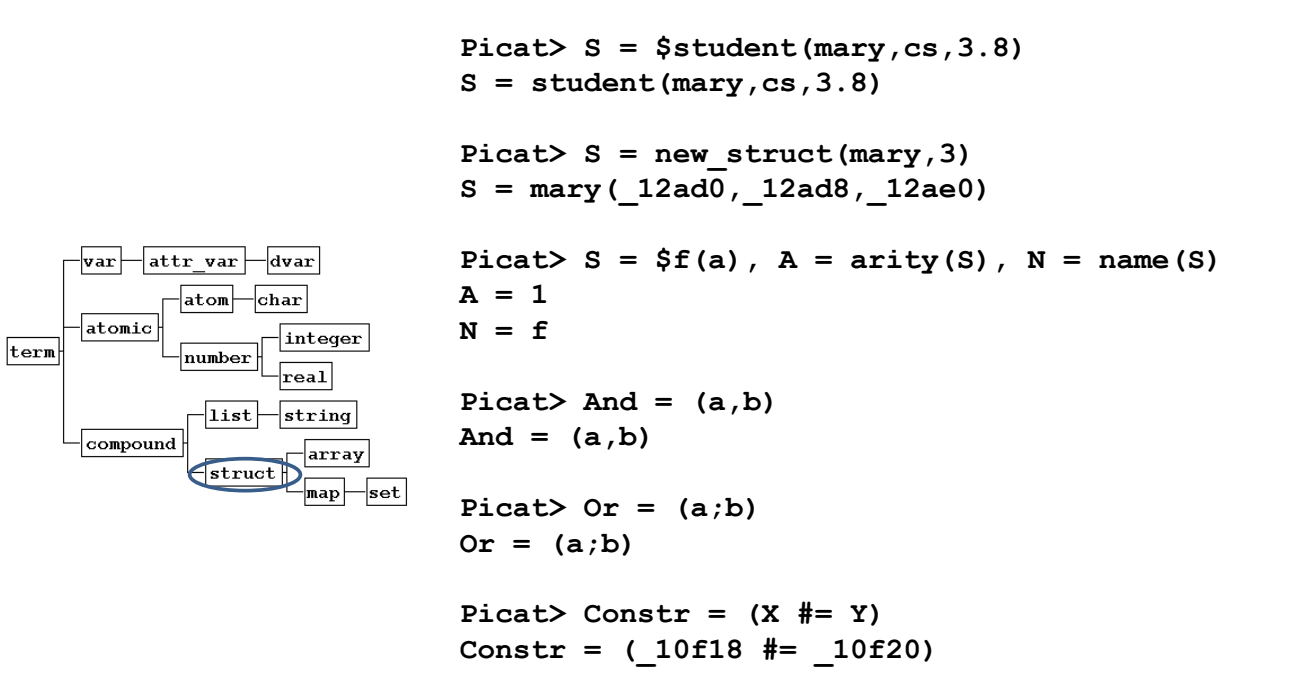

#### **Array**

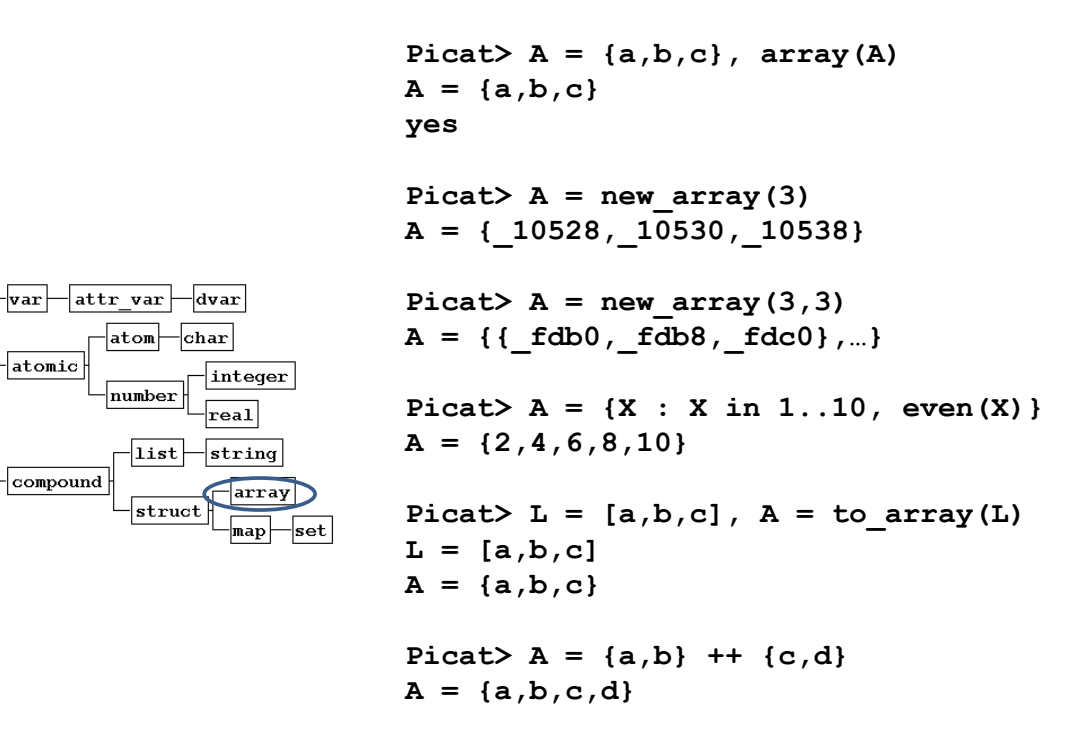

*Maps and Sets*

Maps and sets are hash tables.

 $|term$ 

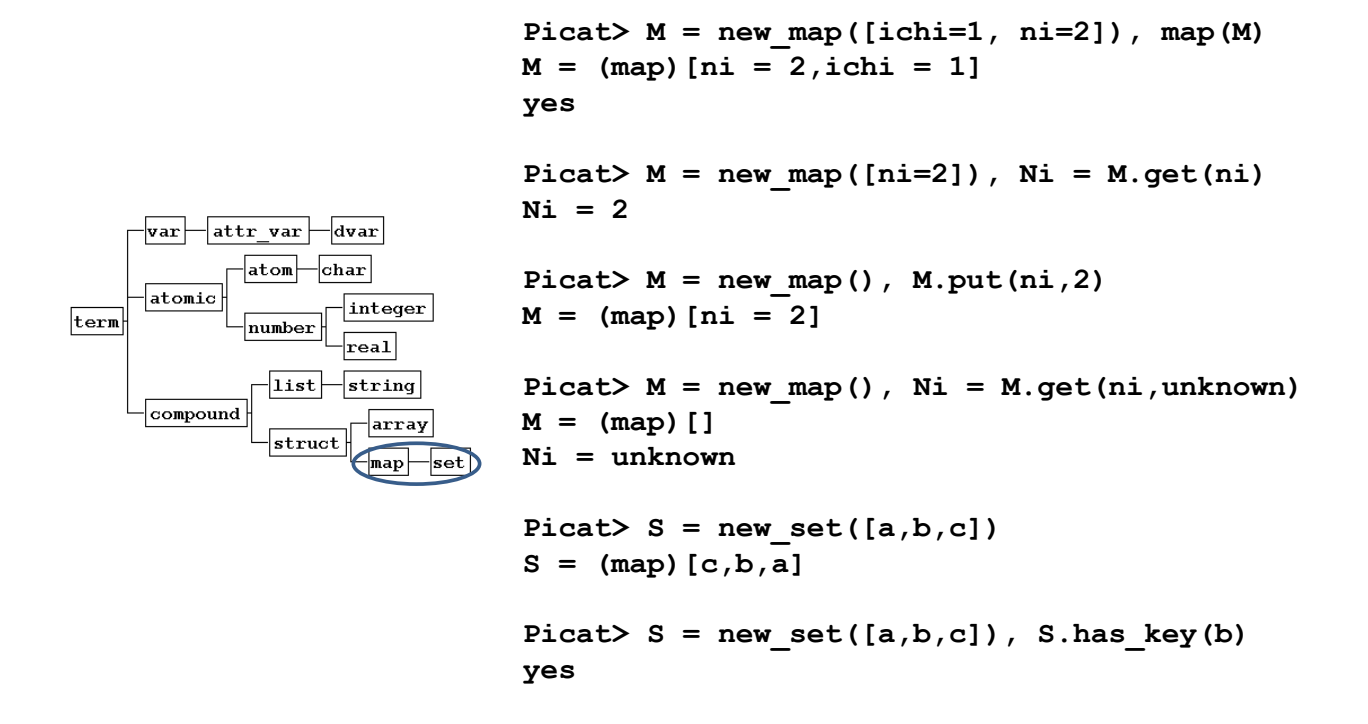

**X[I1,...,In]**: X references a compound value

**Linear-time** access of **list** elements.

Picat>  $L = [a, b, c, d]$ ,  $X = L[4]$ **X = d**

**Constant-time** access of **structure** and **array** elements.

```
Picat> S = $student(mary,cs,3.8), GPA = S[3]
GPA = 3.8
```
**Picat> A = {{1, 2, 3}, {4, 5, 6}}, B = A[2, 3]**  $B = 6$ 

*List Comprehension*

### $[T : E_1 \text{ in } D_1, \text{Cond}_n, \ldots, E_n \text{ in } D_n, \text{Cond}_n]$

**Picat> L = [X : X in 1..10, even(X)] L = [2,4,6,8,10] Picat> L = [(A,I) : A in [a,b], I in 1..2].**  $L = [(a,1), (a,2), (b,1), (b,2)]$ Picat>  $L = [(A, I) : {A, I} \text{ in } zip([a, b], 1, .2)]$ **L = [(a,1),(b,2)] Picat> L = [X : I in 1..5]** *% X is local*  **L = [\_bee8,\_bef0,\_bef8,\_bf00,\_bf08] Picat> X = \_, L = [X : I in 1..5]** *% X is non-local*  $L = [X, X, X, X, X]$ 

#### **OOP** Notation

```
Picat > Y = 13. to <i>binary string()</i>Y = [\ '1', '1', '0', '0']Picat> Y = 13.to binary string().reverse()
Y = [\ '1', '0', '1', '1']% X becomes an attributed variable
Picat> X.put_attr(age, 35), X.put_attr(weight, 205), A = 
   X.get_attr(age)
A = 35
% X is a map
Picat> X = new_map([age=35, weight=205]), X.put(gender, male)
X = (map)([age=35, weight=205, gender=male])
Picat> S = $point(1.0, 2.0), Name = S.name, Arity = S.len
Name = point
Arity = 2
Picat> Pi = math.pi % module qualifier
Pi = 3.14159
                                    O.f(t1,…,tn)
                                      -- means	module	qualified	call	if	O	is	atom
                                      -- means	f(O,t1,…,tn)	otherwise.
```
*Explicit Unification*

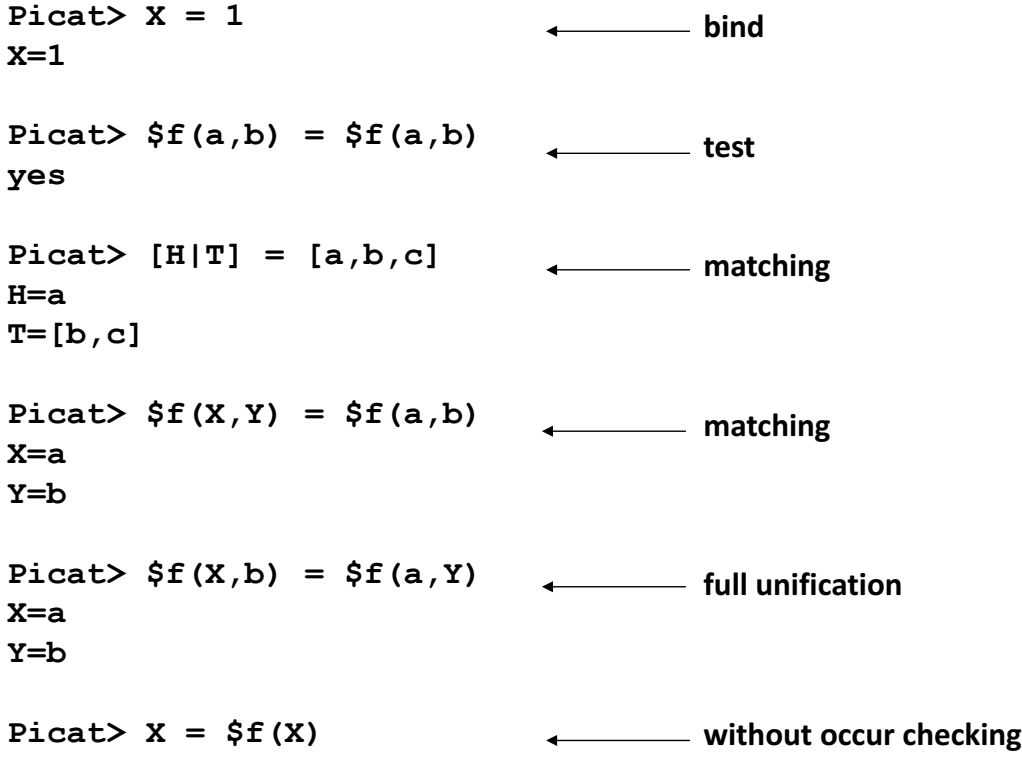

#### *Nondeterministic Predicates*

```
Picat> member(X,[1,2,3])
X = 1 ?;
X = 2 ?;
X = 3 ?;
no
Picat> between(1,3,X)
Picat> select(X,[1,2,3],R)
Picat> nth(I,[1,2,3],E)
Picat> append(L1,L2,[1,2,3])
```
#### **Control backtracking**

**Picat> once(member(X,[1,2,3]))** 

*Higher-Order*

```
Picat> call(member,X,[1,2,3])
Picat> Sin = apply(sin,0.5)
Sin = 0.479425538604203
Picat> R = map(to_real,[1,2,3])
R = [1.0,2.0,3.0]
Picat> L = \text{findall}(X, \text{member}(X, [1, 2, 3]))L = [1, 2, 3]Picat> time(_ = 1..1000000)
CPU time 0.033 seconds.
Picat> maxof(member(X,[1,3,2]),X)
X = 3
```
#### *The io Module*

```
Picat> X = read int()123
X = 123
Picat> X = read_file_lines()
hello
Picat
X = [[h,e,1,1,o],['P',i,c,a,t]]Picat> S = open("t"), Line = S.read line(),
S.close()
S = (stream)[10002]
Line = [h,e,1,1,0,' ','P',i,c,a,t]
```
*The math Module*

```
\int xe^{6x} dx = \frac{x}{6}e^{6x} - \int \frac{1}{6}e^{6x} dxPicat> X = sign(-2)X = -1=\frac{x}{6}e^{6x}-\frac{1}{36}e^{6x}+cPicat> X = sin(pi() / 3)X = 0.866025403784439
Picat> X = sqrt(5)
X = 2.23606797749979
Picat> X = factorial(30)
X = 265252859812191058636308480000000
Picat> X = gcd(100000,388)
X = 4
Picat> X = primes(17)X = [2,3,5,7,11,13,17]
```

```
Picat> import util
Picat> Ts = split("ab cd ef"), S = Ts.join()
Ts = [[a,b],[c,d],[e,f]]
S = [a,b,' ',c,d,' ',e,f]
Picat> permutation([1,2,3],P)
P = [1,2,3] ?;
P = [1,3,2] ?
…
Picat> Ps = permutations([1,2,3])
Ps = [[1,2,3],[2,1,3],[2,3,1],[1,3,2],[3,1,2],[3,2,1]]
```
*Statements*

```
Picat> (2 > 1, 2 < 3) % conjunction
yes
Picat> (X = a; X = b) % disjunction
X = a ?;
X = bPicat> not X = a % negation
Picat> if var(X) then writeln(var) else writeln(no) end
var
Picat> (var(X) -> writeln(var); writeln(no))
var
Picat> X = cond(2>1, a, b) % conditional exp
X = a
```
## $\text{forecast}(\mathsf{E}_1$  in  $\mathsf{D}_1$ ,  $\text{Cond}_1$ ,...,  $\mathsf{E}_n$  in  $\mathsf{D}_{n}$ ,  $\text{Cond}_n$ ) **Goal end**

Variables that occur within a loop but not before in its outer scope are local to each iteration

Picat>  $A = new array(5)$ , foreach(I in 1..5)  $A[I] = X end$ **A = {\_15bd0,\_15bd8,\_15be0,\_15be8,\_15bf0}**

Picat>  $X =$ ,  $A = new array(5)$ , foreach(I in 1..5) A[I] = X end **A = {X,X,X,X,X}**

*Assignments*

#### $X[I_1, ..., I_n]$  := Exp

Destructively update the component to  $Exp$ . Undo the update upon backtracking.

#### **Var := Exp**

The compiler changes it to  $Var' = Exp$  and replaces all subsequent occurrences of  $Var$  in the scope by Var'.

**Picat> X = 0, X := X + 1, X := X + 2, write(X).**  $\Rightarrow$  Picat> X = 0, X1 = X + 1, X2 = X1 + 2, write(X2). **while (Cond) Goal end**

Picat>  $X = read int()$ , while  $(X !== 0)$   $X := read int()$  end

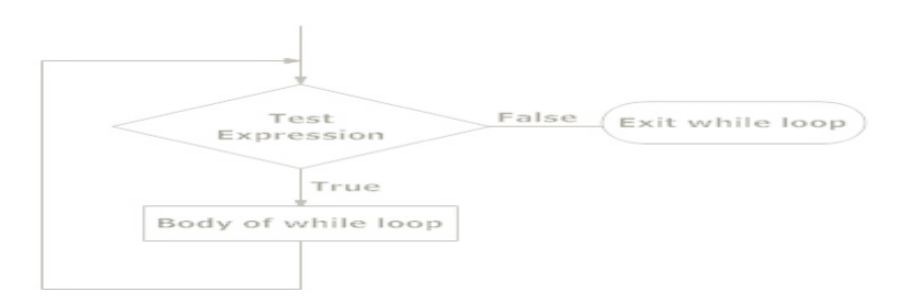

*Logic Programming in Picat*

Non-backtrackable Backtrackable

#### **Head, Cond => Body. Head, Cond ?=> Body.**

```
member (X, L) ?=> L = [X|].
member (X, L) => L = [|LR], member (X, LR).
membchk(X, [X] ] => true.
membchk(X, [ |L]) \implies membchk(X, L).
```
- Pattern-matching rules
	- No laziness or freeze The call membchk( $X$ , ) fails
	- Facilitates indexing
- Explicit unification
- Explicit non-determinism

 $index (+, -) (-, +)$ **edge(a,b). edge(a,c). edge(b,c). edge(c,b).**

**edge(a,Y) ?=> Y=b. edge(a,Y) => Y=c.**  $edge(b, Y)$  =>  $Y=c$ .  $edge(c, Y)$  =>  $Y=b$ . **edge(X,b) ?=> X=a. edge(X,c) ?=> X=a.**  $edge(X, c) \implies X=b$ . **edge(X,b) => X=c.**

 $\blacksquare$  Facts must be ground!

#### **n** A call with insufficiently instantiated arguments fails

n **Picat> edge(X,Y) no**

*Functional Programming in Picat*

#### **Head = Exp, Cond => Body.**

```
fib(0) = 1.
fib(1) = 1.
fib(N) = fib(N-1) + fib(N-2).
power set([]) = [[]].
power_set([H|T]) = P1++P2 =>
    P1 = power set(T),
    P2 = [[H|S] : S in P1].
qsort([]) = [].
qsort([H|T]) = qsort([E : E in T, E=<H])++
               [H]++
               qsort([E : E in T, E>H]).
```
Dynamically typed List and array comprehensions Strict (not lazy) Higher-order functions Function calls cannot occur in head patterns. Index notations, ranges, dot notations, and comprehensions cannot occur in head patterns.

## **As-patterns**:

```
merge([],Ys) = Ys.
merge(Xs,[]) = Xs.
merge([X|Xs],Ys@[Y|_]) = [X|Zs], X<Y => 
    Zs = merge(Xs, Ys).
merge(Xs,[Y|Ys]) = [Y|Zs] => 
    Zs=merge(Xs,Ys).
```
*Dynamic Programming in Picat*

#### **table**

**fib(0) = 0. fib(1) = 1.**  $fib(N) = fib(N-1) + fib(N-2)$ .

- Linear tabling
- Mode-directed tabling
- Term sharing

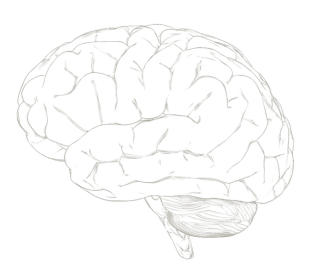

$$
\binom{n}{0} = \binom{n}{n} = 1 \text{ for all integers } n \ge 0,
$$

$$
\binom{n}{k} = \binom{n-1}{k-1} + \binom{n-1}{k} \text{ for all integers } n, k: 1 \le k \le n-1,
$$

table  
\n
$$
c(\_ , 0) = 1.
$$
\n
$$
c(N, N) = 1.
$$
\n
$$
c(N, K) = c(N-1, K-1) + c(N-1, K).
$$

**Scripting in Picat** 

```
main =>
   print("enter an integer:"),
   N = read int(),
    foreach(I in 0..N)
       Num := 1,
       printf("%*s", N-I, ""), % print N-I spaces
        foreach(K in 0..I) 
           printf("%d ", Num),
           Num := Num*(I-K) div (K+1)
       end,
       nl
    end. $ picat pascal
                                   enter an integer:5
                                        1
                                       1 1
                                      1 2 1
                                     1 3 3 1
                                    1 4 6 4 1
                                   1 5 10 10 5 1
 SSA (Static Single Assignment)
  Loops
```
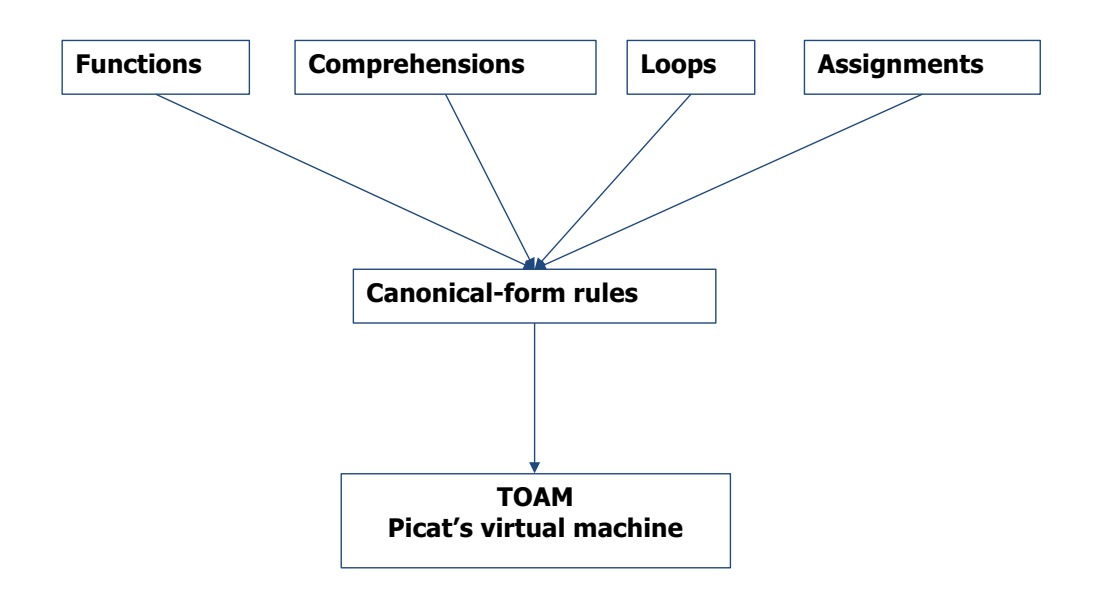

*Transformation of Functions*

$$
f(A1, A2, ..., An) = Exp, Cond \Rightarrow Body.
$$
\n
$$
p(A1, A2, ..., An, V), Cond \Rightarrow Body, V = Exp.
$$
\n
$$
conc([1, Ys) = Ys.
$$
\n
$$
conc([X|Xs], Ys) = [X | conc(Xs, Ys)].
$$
\n
$$
conc\_p([1, Ys, Zs) \Rightarrow Zs = Ys.
$$
\n
$$
conc\_p([X|Xs], Ys, Zs) \Rightarrow
$$
\n
$$
Zs = [X|Zs1],
$$
\n
$$
conc\_p(Xs, Ys, Zs1).
$$

```
L = [Exp : E_1 \text{ in } D_1, \text{ Condn } , \dots, E_n \text{ in } D_n, \text{ Condn}]L = Tail,
 foreach (E_1 in D_1, Condn, . . ., E_n in D_n, Condn)
      Tail = [Exp|NewVar],
      Tail := NewVar,
 end,
 Tail = []
```
## *Transformation of Aggregates of Comprehensions*

**Sum = sum([f(I) : I in 1..100]) S = 0, foreach (I in 1..100) S := S + f(I) end, Sum = S**

**Deforestation**

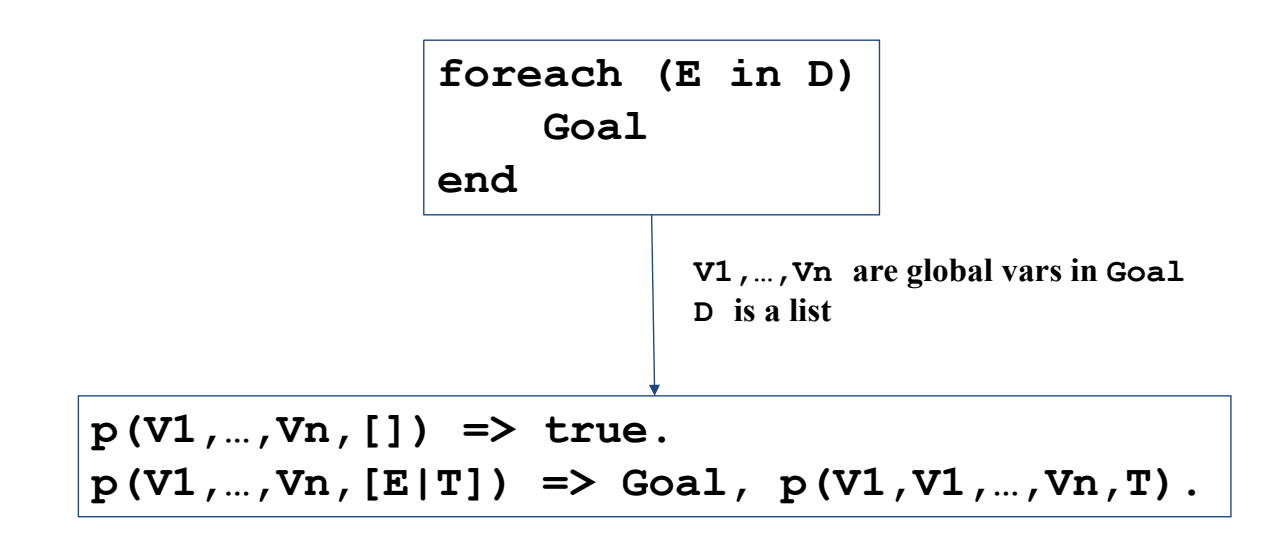

#### *Transformation of LHS := RHS, No if-then-else, no loops*

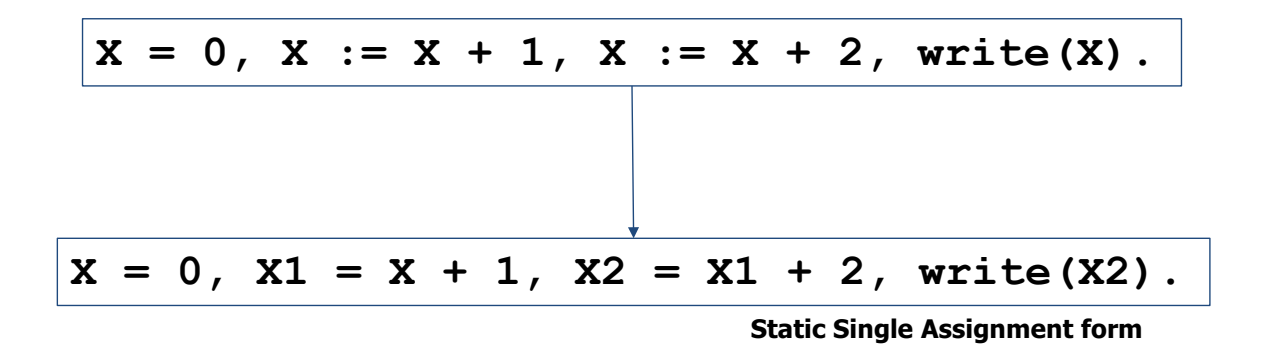

## *Transformation of LHS := RHS: in if-then-else*

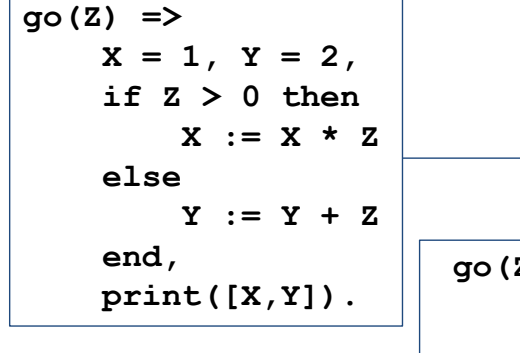

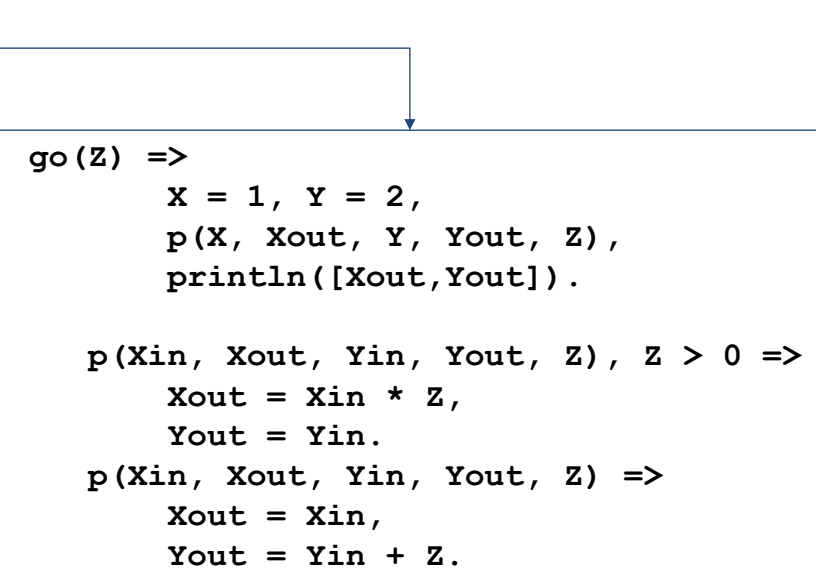

*Transformation of LHS := RHS, in loops*

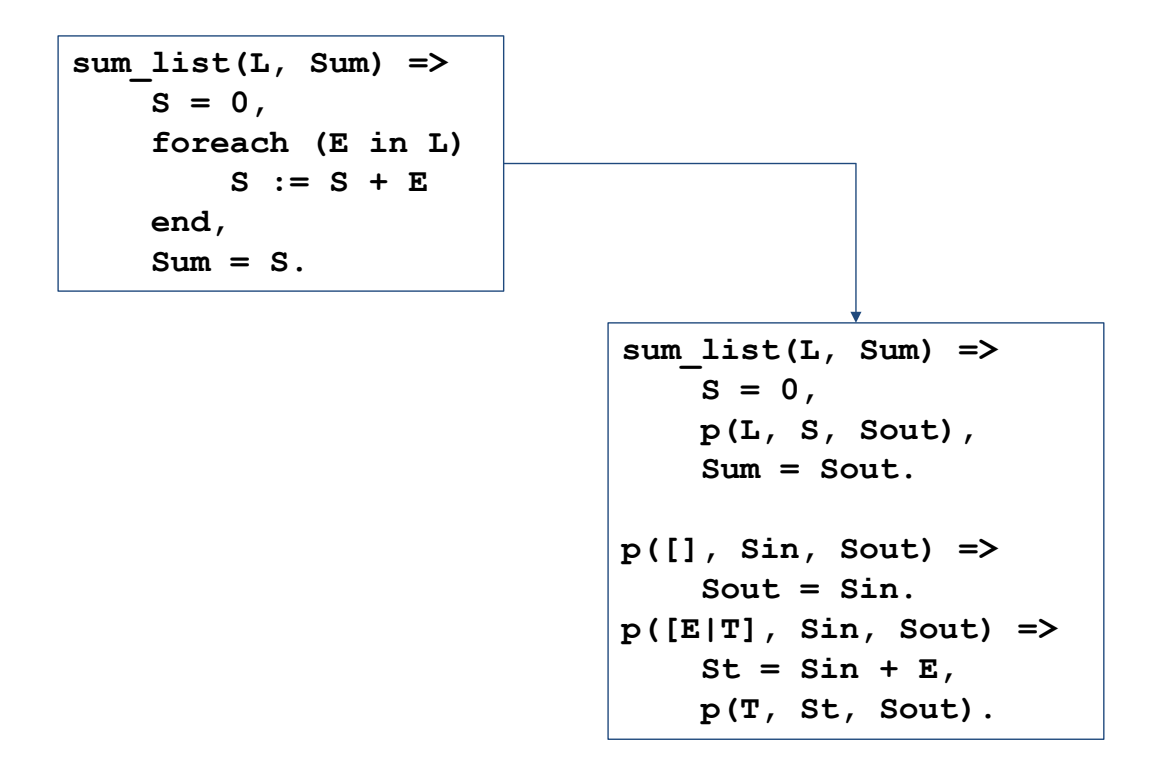

Write a function that returns the number of zeros in a given simple list of numbers.

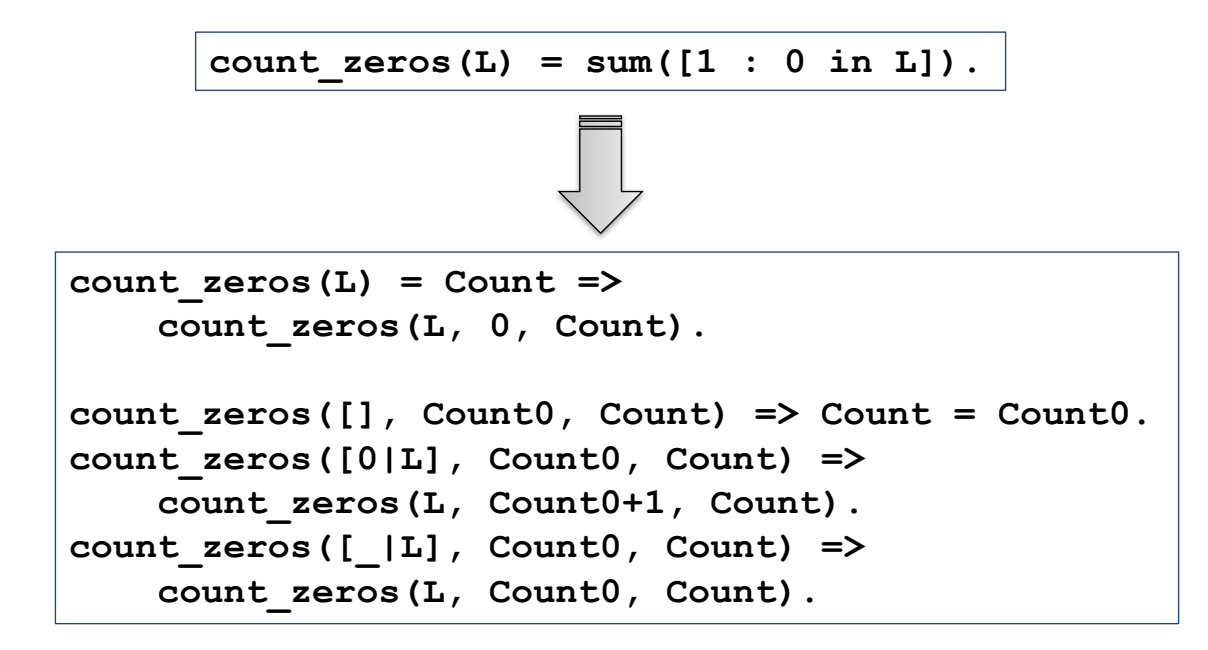

*Programming Exercise: Replicate Elements*

Replicate the elements of a list a given number of times.

*Example*:

repli( $[a,b]$ , 3) returns  $[a,a,a,b,b,b]$ .

 $repli(L, N) = [X : X in L, \text{ in } 1..N].$ 

Given a list of space-separated words, reverse the order of the words [from GCJ].

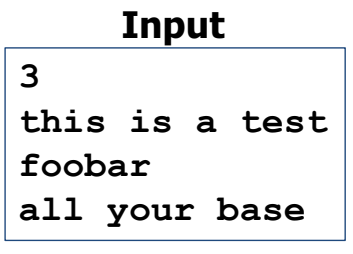

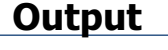

**Case #1: test a is this Case #2: foobar Case #3: base your all**

*Programming Exercise: Reverse Words*

Given a list of space-separated words, reverse the order of the words [from GCJ].

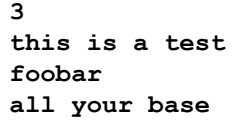

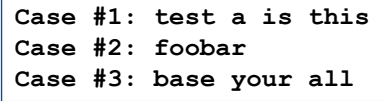

```
import util.
main =>
    T = read line() . to int()foreach (TC in 1..T)
        Words = read_line().split(),
        printf("Case #%w: %s\n", TC, Words.reverse().join())
    end.
```
Given an integer C, and a sequence of integers, find the indices of the two items that sum up to C (from GCJ).

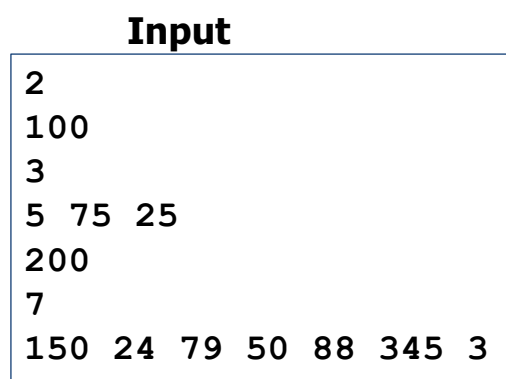

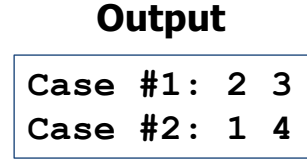

*Programming Exercise: Store Credit, Brute-force, O(n<sup>2</sup>)* 

```
main =>
    T = read int(),
    foreach (TC in 1..T)
        C = read int(),
        N = read int(),
        Items = {read int() : in 1..N},do_case(TC, C, Items)
    end.
do_case(TC, C, Items),
   between(1, len(Items)-1, I),
   between(I+1, len(Items), J),
   C == Items[I]+Items[J]
=>
   printf("Case #%w: %w %w\n", TC, I, J).
```

```
main =>
    T = read int(),
    foreach (TC in 1..T)
        C = read int(),
        N = read(int(),
        Items = \{ read int() : in 1..N\}Map = new map(),
        foreach (\overline{I} in N..-1..1)
             Is = Map.get(Items[I], []),Map.put(Items[I],[I|Is])
        end,
        do_case(TC, C, Items, Map)
    end.
do_case(TC, C, Items, Map),
   between(1, len(Items)-1, I),
   Js = Map.get(C-Items[I], []),
   member(J, Js),
   I < J
=>
   printf("Case #%w: %w %w\n", TC, I, J).
```
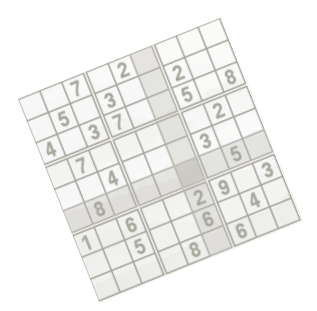

Part II.

## **COMBINATORIAL (OPTIMIZATION) PROBLEMS IN PICAT**

**Combinatorial puzzle, whose** goal is to enter digits 1-9 in cells of  $9\times9$  table in such a way, that no digit appears twice or more in every row, column, and  $3\times3$  sub-grid.

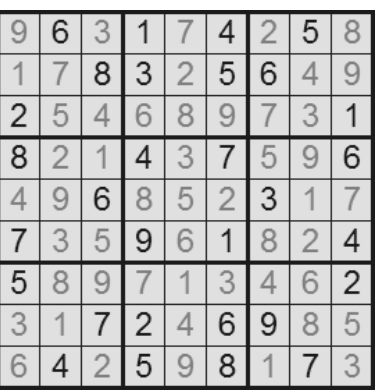

## **Solving Sudoku**

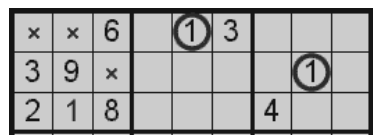

Use information that each digit appears exactly once in each row, column and sub-grid.

*Sudoku in general*

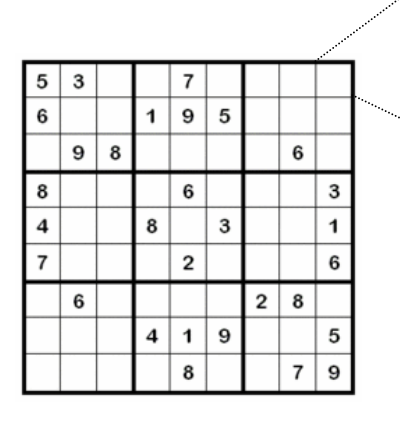

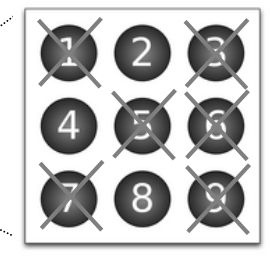

We can see every cell as a **variable** with possible values from **domain** {1,…,9}.

There is a binary inequality **constraint** between all pairs of variables in every row, column, and sub-grid.

Such formulation of the problem is called a **constraint satisfaction problem.** 

#### **Constraint satisfaction problem** consists of:

#### – a finite set of **variables**

- describe some features of the world state that we are looking for, for example positions of queens at a chessboard
- $-$  **domains** finite sets of values for each variable
	- describe "options" that are available, for example the rows for queens
	- sometimes, there is a single common "superdomain" and domains for particular variables are defined via unary constraints

#### – a finite set of **constraints**

- a constraint is a *relation* over a subset of variables for example rowA  $\neq$  rowB
- a constraint can be defined *in extension* (a set of tuples satisfying the constraint) or using a *formula* (see above)

#### *A solution to a CSP*

- **A feasible solution** of a constraint satisfaction problem is a complete consistent assignment of values to variables.
	- **complete** = each variable has assigned a value
	- **consistent** = all constraints are satisfied

Sometimes we may look for all the feasible solutions or for the number of feasible solutions.

**An optimal solution** of a constraint satisfaction problem is a feasible solution that minimizes/maximizes a value of some objective function.

– **objective function** = a function mapping feasible solutions to integers

- For each variable we define its **domain.** 
	- $-$  we will be using discrete finite domains only
	- $-$  such domains can be mapped to integers
- We define **constraints/relations** between the variables.

 $[X, Y]$  :: 0..100,  $3#=X+Y$ ,  $Y#>=2$ ,  $X#>=1$ .

- Recall a **constraint satisfaction problem.**
- We want the system to find the values for the variables in such a way that all the constraints are satisfied.

**X=1, Y=2**

*How does it work?*

#### **How is constraint satisfaction realized?**

- For each variable the system keeps its actual domain.
- $-$  When a constraint is added, the inconsistent values are removed from the domain.

#### **Example:**

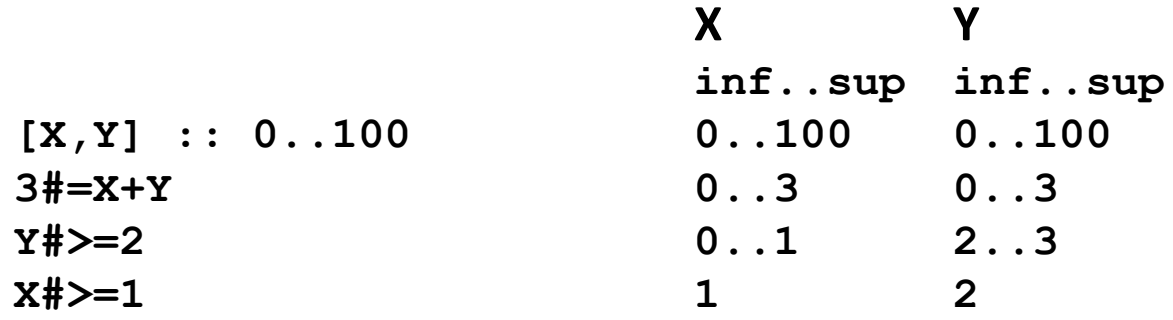

#### Assign different digits to letters such that SEND+MORE=MONEY holds and  $S\neq 0$  and  $M\neq 0$ .

#### **Idea:**

generate assignments with different digits and check the constraint

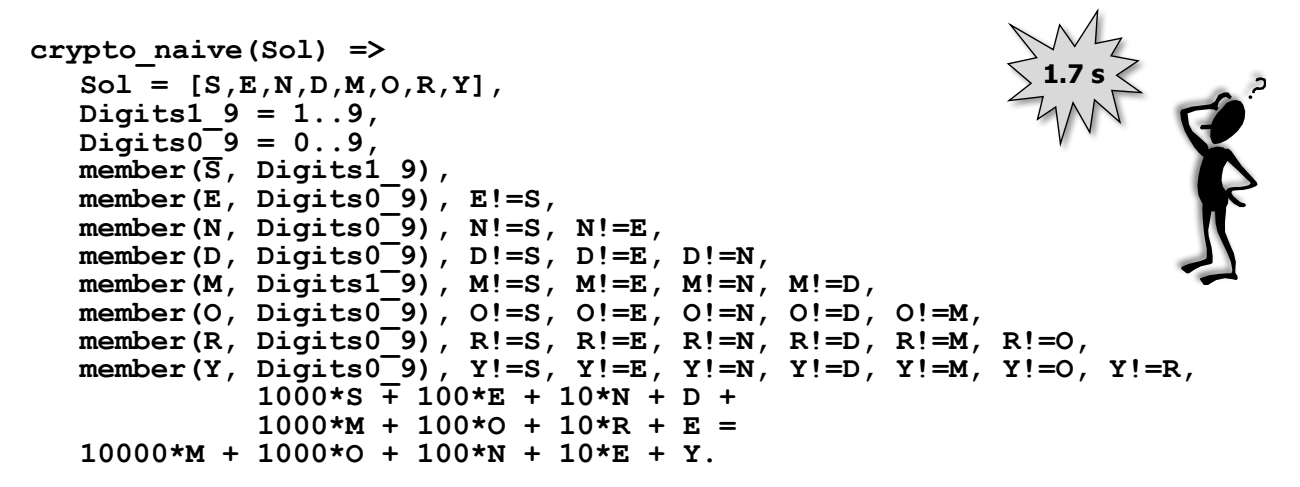

*SEND+MORE=MONEY (better)*

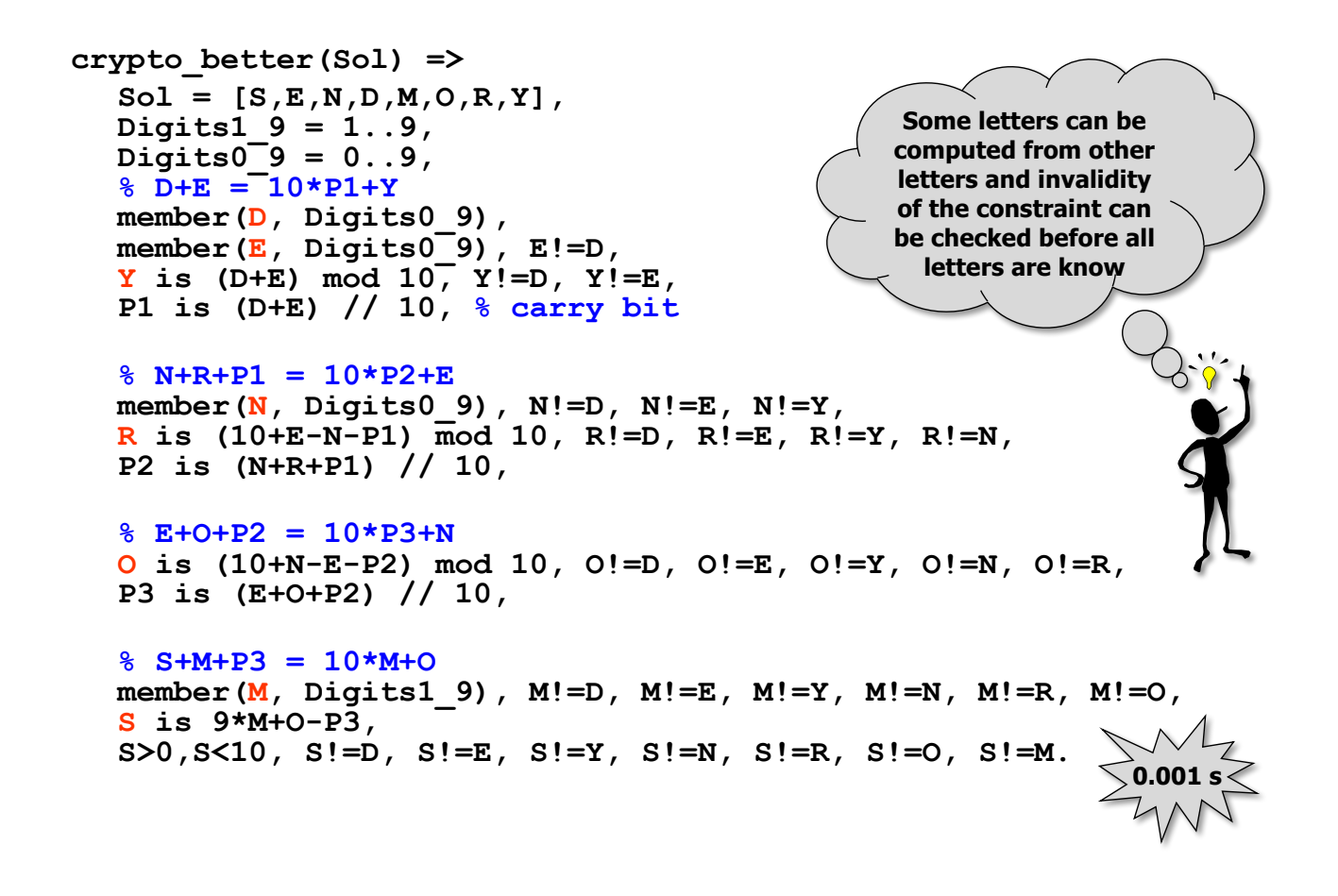

**Domain filtering can take care about computing values for letters that depend on other letters.** 

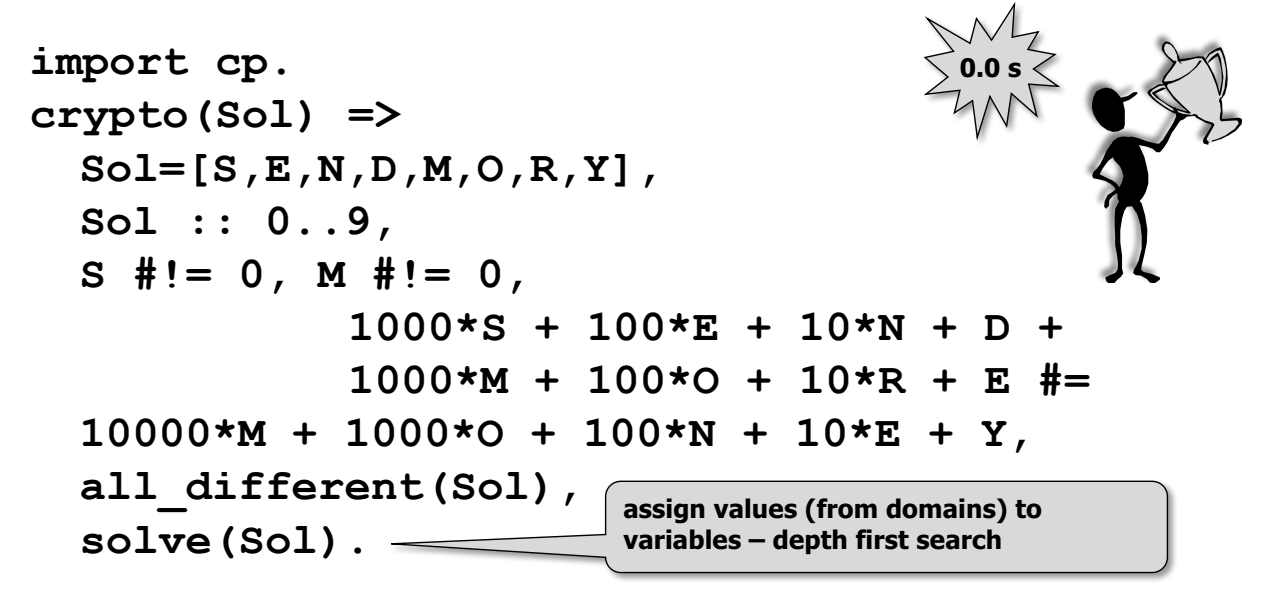

Note: It is also possible to use a model with carry bits.

**Declarative model** *CLP(FD)* A typical structure of CLP programs in Picat: **import cp. problem(Variables) => declare\_variables(Variables), post\_constraints(Variables), solve(Variables). Definition of CLP operators, constraints and solvers Definition of variables and their domains Definition of constraints Control part** • **exploration of space of assignments** • **assigning values to variables** • **looking for one, all, or optimal solution**

**Domain** in Picat is a set of integers

- other values must be mapped to integers
- integers are naturally ordered

Frequently, domain is an interval

- **ListOfVariables :: MinVal..MaxVal**
- defines variables with the initial domain {MinVal,…,MaxVal}

For each variable we can define a separate domain (it is possible to use any expression providing a list of integers)

```
– X :: Expr
```
– **X :: [1,2,3,8,9,15]++[27,28]**

*Arithmetic constraints*

Classical arithmetic constraints with operations  $+,$ -,  $*,$  /, abs, min, max,... operations are built-in

It is possible to use comparison to define a constraint  $#=$ ,  $#<$ ,  $#>$ ,  $#=<$ ,  $#>=$ ,  $#!=$ 

**Picat> A+B #=< C-2.**

What if we define a constraint before defining the domains?

– For such variables, the system assumes initially the infinite domain -MinInt..+MaxInt

Arithmetic (reified) constraints can be connected using logical operations:

- **#~ :Q** negation
- **:P #/\ :Q** conjunction
- **:P #\/ :Q** disjunction
- **:P #=> :Q** implication
- **:P #<=> :Q** equivalence

P and Q could be Boolean variables (constants) or arithmetic, domain or Boolean constraints

*Instantiation of variables*

Constraints alone frequently do not set the values to variables. We need to instantiate the variables via search.

- **indomain(X)**
	- assign a value to variable X (values are tried in the increasing order upon backtracking)
- **solve(Vars)**
	- instantiate variables in the list Vars
	- algorithm MAC maintaining arc consistency during backtracking

## **solve(:Options, +Variables)**

- variable ordering
	- **forward, backward, degree, constr, min, max, min, ff, ffc, ffd, …**
- value ordering
	- **split, reverse\_split**
	- **down, rand**
- optimization
	- $-$  \$min(X), \$max(X)

*Problem modelling*

## Which **decision variables** are needed?

- variables denoting the problem solution
- they also define the search space

## Which **values** can be assigned to variables?

– the definition of domains influences the constraints used

## How to formalise **constraints**?

- available constraints
- auxiliary variables may be necessary

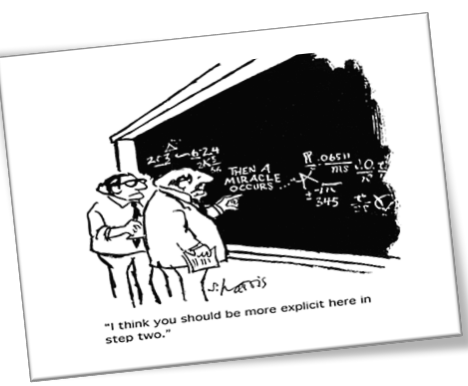

Propose a constraint model for solving the N-queens problem (place four queens to a chessboard of size  $N \times N$  such that there is no conflict).

```
import cp.
queens(N,Queens) =>
  QR = new_list(N), QR :: 1..N, % position in rows
  QC = new_list(N), QC :: 1..N, % position in columns
  Queens = zip(QR,QC), % coordinates of queens
  foreach(I in 1..N, J in (I+1)..N)
      QR[I] #!= QR[J], % different rows
      QC[I] #!= QC[J], % different columns
      QC[I]-QR[I] #!= QC[J]-QR[J], % different diagonals
      QC[I]+QR[I] #!= QC[J]+QR[J]
  end,
  solve(QR++QC).
```
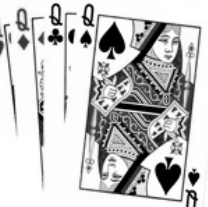

*4-queens: analysis*

```
Picat> queens(4,Q).
Q = [{1,2},{2,4},{3,1},{4,3}] ? ;
Q = [{1,3},{2,1},{3,4},{4,2}] ? ;
Q = [{1,2},{2,4},{4,3},{3,1}] ? ;
Q = [{1,3},{2,1},{4,2},{3,4}] ? ;
Q = [{1,2}, {3,1}, {2,4}, {4,3}]Q = [{1,3}, {3,4}, {2,1}, {4,2}]Q = [{1, 2}, {3, 1}, {4, 3}, {2, 4}] ?
Q = [{1,3},{3,4},{4,2},{2,1}] ? ;
…
```
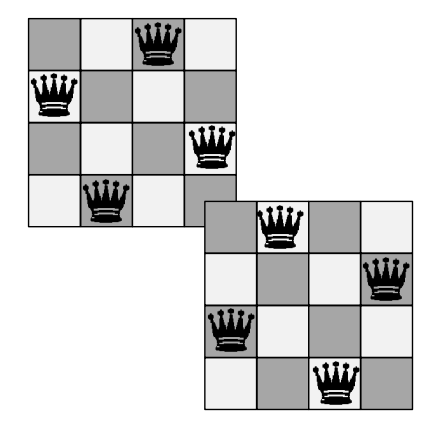

#### **Where is the problem?**

- Different assignments describe the same solution!
- $-$  There are only two different solutions (very "similar" solutions).
- The search space is non-necessarily large.

#### **Solution**

– pre-assign queens to rows (or to columns)

```
import cp.
queens2(N,Queens) =>
  QR = 1..N,
  QC = new list(N), QC :: 1..N,Queens = zip(QR,QC),
  all_different(QC),
  all_different([$QC[I]-I : I in 1..N]),
  all_different([$QC[I]+I : I in 1..N]),
  solve(QC).
```
**Picat> queens2(4,Q). Q = [{1,2},{2,4},{3,1},{4,3}] ?; Q = [{1,3},{2,1},{3,4},{4,2}] ?; no**

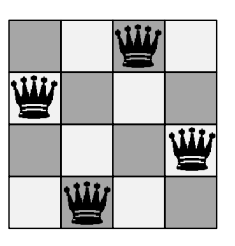

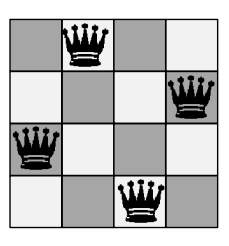

#### **Model properties:**

- $-$  less variables (= smaller state space)
- $-$  less constraints (= faster propagation)

#### **Homework:**

– think about further improvements (symmetry breaking)

#### *N-queens: a dual model*

**A dual model** swaps the roles of values and variables.

Instead of looking for positions of queens we will be deciding whether or not a given cell contains a queen.

```
import co. sat
queens_dual(N,Board) =>
   Board = new array(N, N),
   Board :: 0..1,
   foreach(R in 1..N) % exactly one queen per row
        sum([Board[R,C] : C in 1..N]) #= 1
   end,<br>foreach(C in 1..N)
                          foreach(C in 1..N) % exactly one queen per column
        sum([Board[R, C] : R in 1..N]) #= 1end,
   foreach(D in 0..(N-1)) % at most one queen per diagonal
         sum([Board[I,I+D] : I in 1..(N-D)]) #=< 1,
         sum([Board[I+D,I] : I in 1..(N-D)]) #=< 1,
        sum([Board[N-I+1,I+D] : I in 1..(N-D)]) #=< 1,
        sum([Board[N-I+1-D,I] : I in 1..(N-D)]) #=< 1
   end,
   sum([Board[R,C] : R in 1..N, C in 1..N]) #= N,
   solve(Board).
Picat> queens2(4,B).
B = {{0,0,1,0},{1,0,0,0},{0,0,0,1},{0,1,0,0}} ?;
B = \{ \{0,1,0,0\}, \{0,0,0,1\}, \{1,0,0,0\}, \{0,0,1,0\} \} ?;
```
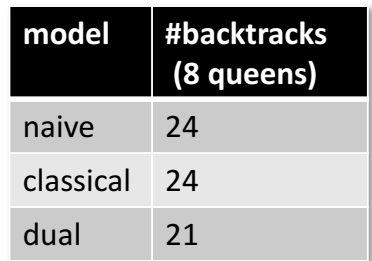

#### **Comment:**

**no**

– The above model is much better suited for SAT.

The constraints need to be translated to CNF (conjunctive normal form) to be solved by SAT solvers.

The Picat does the translation automatically.

Example of encoding:

```
max({X_1, X_2, ..., X_n}) = Y:
       \hat{Y} = 1 \Rightarrow X_1 \vee X_2 \vee \cdots \vee X_nY = 0 \Rightarrow \neg X_1 \land \neg X_2 \land \cdots \land \neg X_nsum({X_1, X_2, ..., X_n}) = Y:
       \tilde{Y} = 1 \Rightarrow exactly\_one(\{X_1, X_2, \ldots, X_n\})Y = 0 \Rightarrow \neg X_1 \wedge \neg X_2 \wedge \cdots \wedge \neg X_nexactly\_{one}(\{X_1,X_2,\ldots,X_n\}) \Leftrightarrowat_most_one({X_1, X_2, ..., X_n})\wedgeat_least_one({X_1, X_2, ..., X_n})
```
*Back to Sudoku*

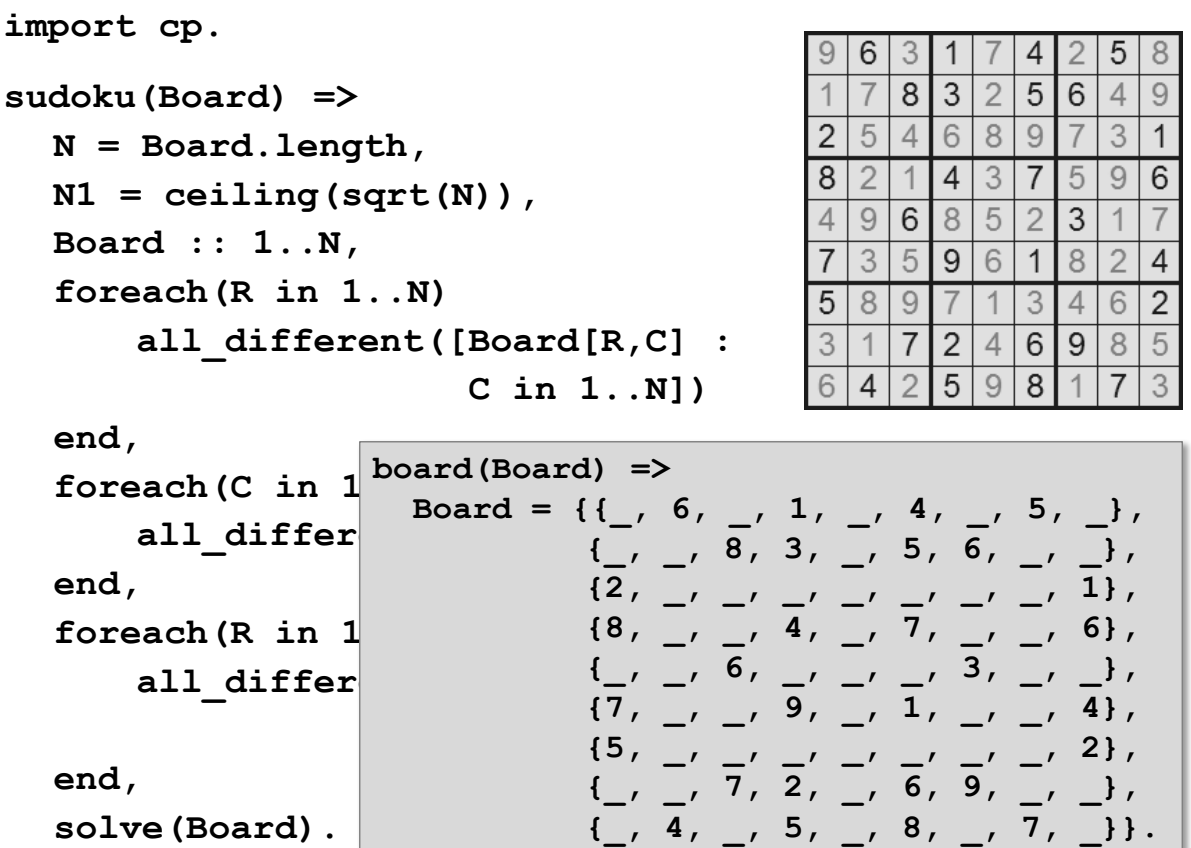

8

 $9$ 

 $\mathbf{1}$ 

 $\overline{7}$ 

3

```
import cp.
                                                                      6
                                                                                           5
                                                                          3
                                                                         8
                                                                            3
                                                                                \overline{2}5|6\overline{4}sudoku(Board) =>
                                                                      \overline{7}5
                                                                             6\overline{6}8\overline{9}\overline{2}\overline{4}3
   N = Board.length,
                                                                      \overline{2}\overline{4}\mathcal{S}\overline{7}9|68
                                                                         \overline{1}5<sup>5</sup>N1 = ceiling (sqrt(N)),
                                                                      9<sub>l</sub>6|8\overline{5}\overline{3}\overline{4}\overline{2}\left(1\right)Board :: 1..N,
                                                                      3|5|9<sup>1</sup>6<sup>1</sup>18|2|4\overline{7}foreach(R in 1..N)
                                                                   5
                                                                      8
                                                                         93|4|6|2\mathbf 1all_different([Board[R,C] :
                                                                   3
                                                                          \overline{7}\overline{2}985\overline{1}\overline{4}6
                                                                          \overline{2}5\phantom{.0}\Theta8|17|C in 1..N])
                                                                   6
                                                                      \overline{4}end,
    foreach(C in 1..N)
          all_different([Board[R,C] : R in 1..N])
    end,
    foreach(R in 1..N1..N, C in 1..N1..N)
          all_different([Board[R+I,C+J] :
                                      I in 0..N1-1, J in 0..N1-1])
    end,
    solve(Board).
```
*Seesaw problem*

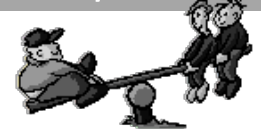

#### **The problem:**

Adam  $(36 \text{ kg})$ , Boris  $(32 \text{ kg})$  and Cecil  $(16 \text{ kg})$ want to sit on a seesaw with the length 10 foots such that the minimal distances between them are more than 2 foots and the seesaw is balanced.

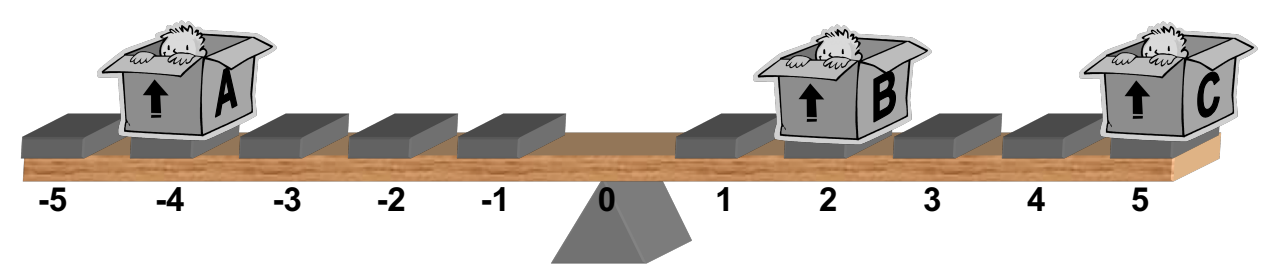

#### **A CSP model:**

- A, B, C in -5..5 position
- $36*A+32*B+16*C = 0$  equilibrium state
- $|A-B|>2$ ,  $|A-C|>2$ ,  $|B-C|>2$  minimal distances

*Seesaw problem - implementation*

**import cp. seesaw(Sol) => Sol = [A,B,C], Sol :: -5..5, 36\*A+32\*B+16\*C #= 0, abs(A-B)#>2, abs(A-C)#>2, abs(B-C)#>2, solve(Sol).**

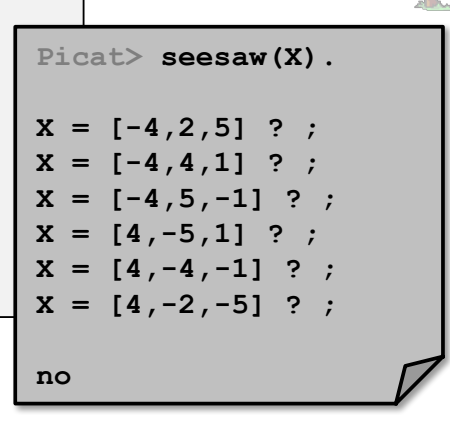

#### **Symmetry breaking**

 $-$  important to reduce search space

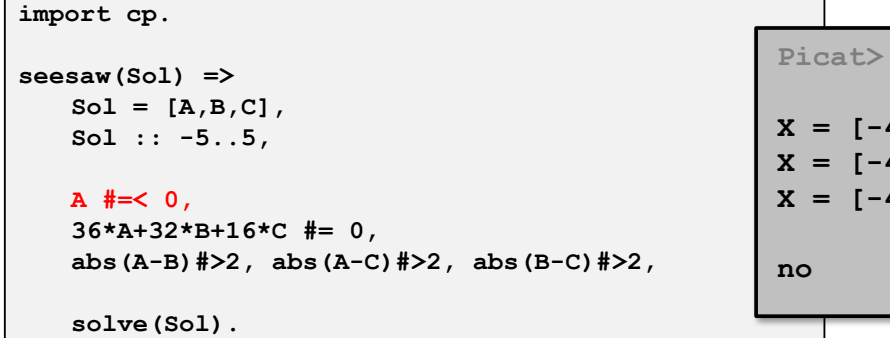

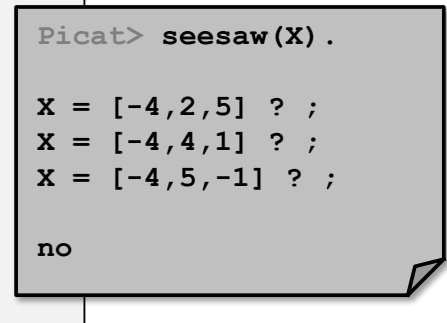

*Seesaw problem - a different perspective*

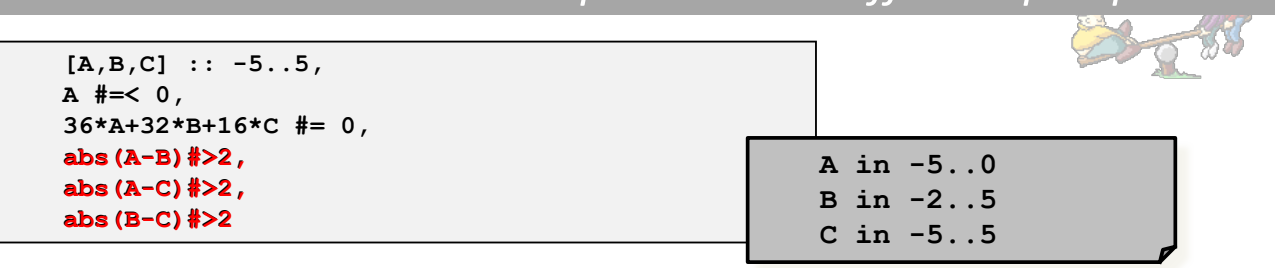

A set of similar constraints typically indicates a structured sub-problem that can be represented using a **global constraint.** 

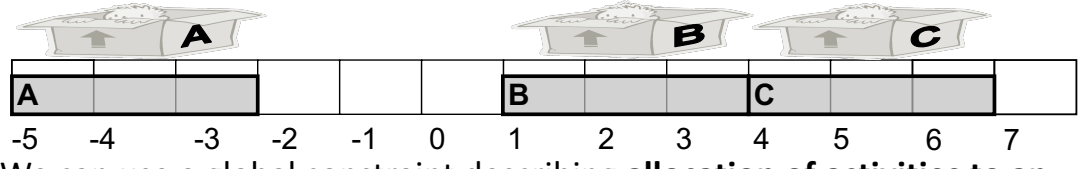

We can use a global constraint describing **allocation of activities to an exclusive resource.** 

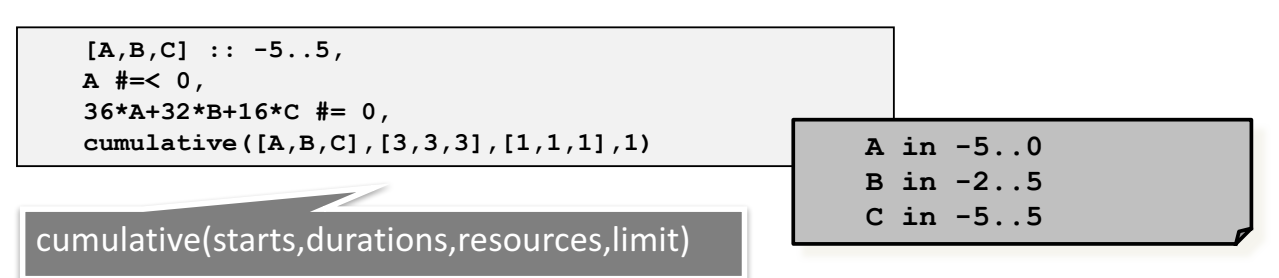

#### *Golomb ruler*

A **ruler with M marks** such that **distances** between any two marks are **different**.

The **shortest ruler** is the optimal ruler.

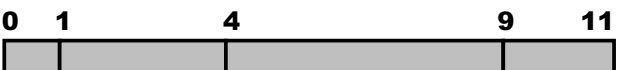

**Hard** for  $M \geq 16$ , no exact algorithm for  $M > 24!$ 

Applied in **radioastronomy**.

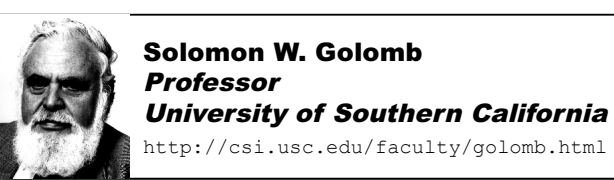

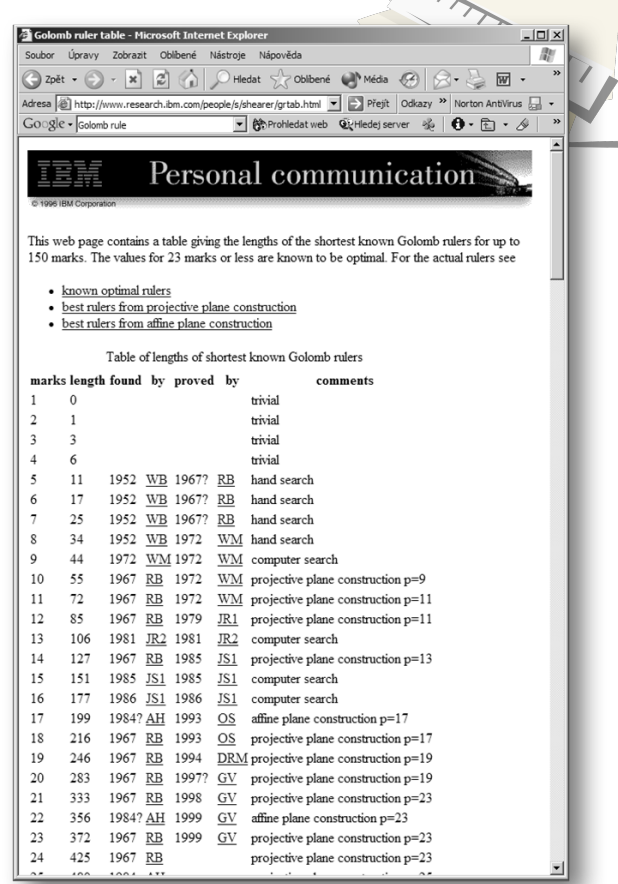

## *Golomb ruler – a model*

#### **A base model:** Variables  $X_1$ , ...,  $X_M$  with the domain 0..M\*M  $X_1 = 0$  *ruler start* **X<sub>1</sub> < X<sub>2</sub> <... < X<sub>M</sub>** *no permutations of variables*  $\forall i < j$   $D_{i,j} = X_i - X_j$  *difference variables* all\_different({D<sub>1,2</sub>, D<sub>1,3</sub>, ... D<sub>1,M</sub>, D<sub>2,3</sub>, ... D<sub>M-1,M</sub>}) **Model extensions: D**<sub>1,2</sub> < D<sub>M-1,M</sub> *symmetry breaking* better bounds (implied constraints) for D<sub>ij</sub>  $D_{i,i} = D_{i,i+1} + D_{i+1,i+2} + ... + D_{i-1,i}$ so  $D_{i,j} \ge \sum_{j-i} = (j-i)^*(j-i+1)/2$  *lower bound*  $X_{M} = X_{M} - X_{1} = D_{1,M} = D_{1,2} + D_{2,3} + ... D_{i-1,i} + D_{i,j} + D_{j,j+1} + ... + D_{M-1,M}$  $D_{i,j} = X_M - (D_{1,2} + ... D_{i-1,i} + D_{j,j+1} + ... + D_{M-1,M})$ so  $D_{i,j} \leq X_M - (M-1-j+i)^*(M-j+i)/2$  *upper bound* 0 1 4 9 11 0 2  $\frac{2}{7}$  10 11

```
import cp.
golomb(M,X) =>
  X = new list(M),
  X :: 0..(M*M), % domains for marks
  X[1] = 0,
  foreach(I in 1..(M-1))
     X[I] #< X[I+1] % no permutaions
  end,
  D = new_array(M,M), % distances
   foreach(I in 1..(M-1),J in (I+1)..M)
     D[I,J] #= X[J] - X[I],
     D[I,J] #>= (J-I)*(J-I+1)/2, % bounds
     D[I,J] #=< X[M] - (M-1-J+I)*(M-J+I)/2
  end,
  D[1,2] #< D[M-1,M], % symmetry breaking
  all_different([$D[I,J] : I in 1..(M-1),
                        J in (I+1)..M]),
  solve($[min(X[M])],X).
```
## *Golomb ruler - some results*

#### **What is the effect of different constraint models?**

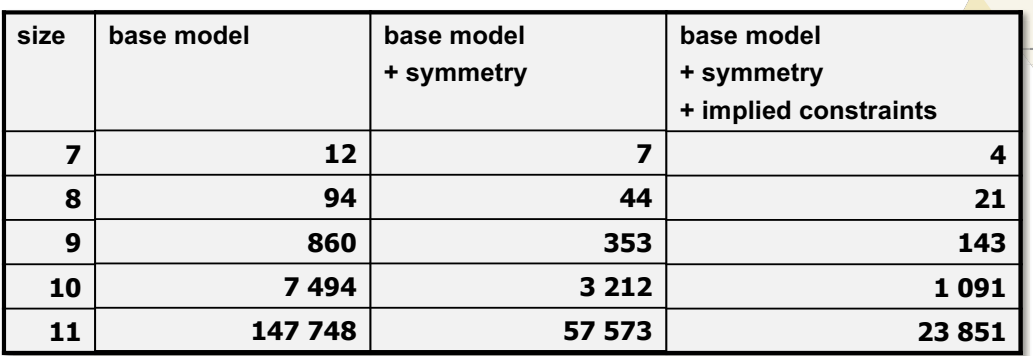

**time in milliseconds on 1,7 GHz Intel Core i7, Picat 1.9#6**

#### **What is the effect of different search strategies?**

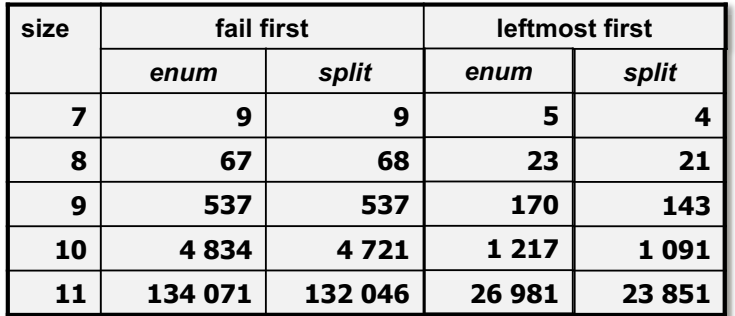

**time in milliseconds on 1,7 GHz Intel Core i7, Picat 1.9#6**

#### *Maxflow*

**Source: wiki**

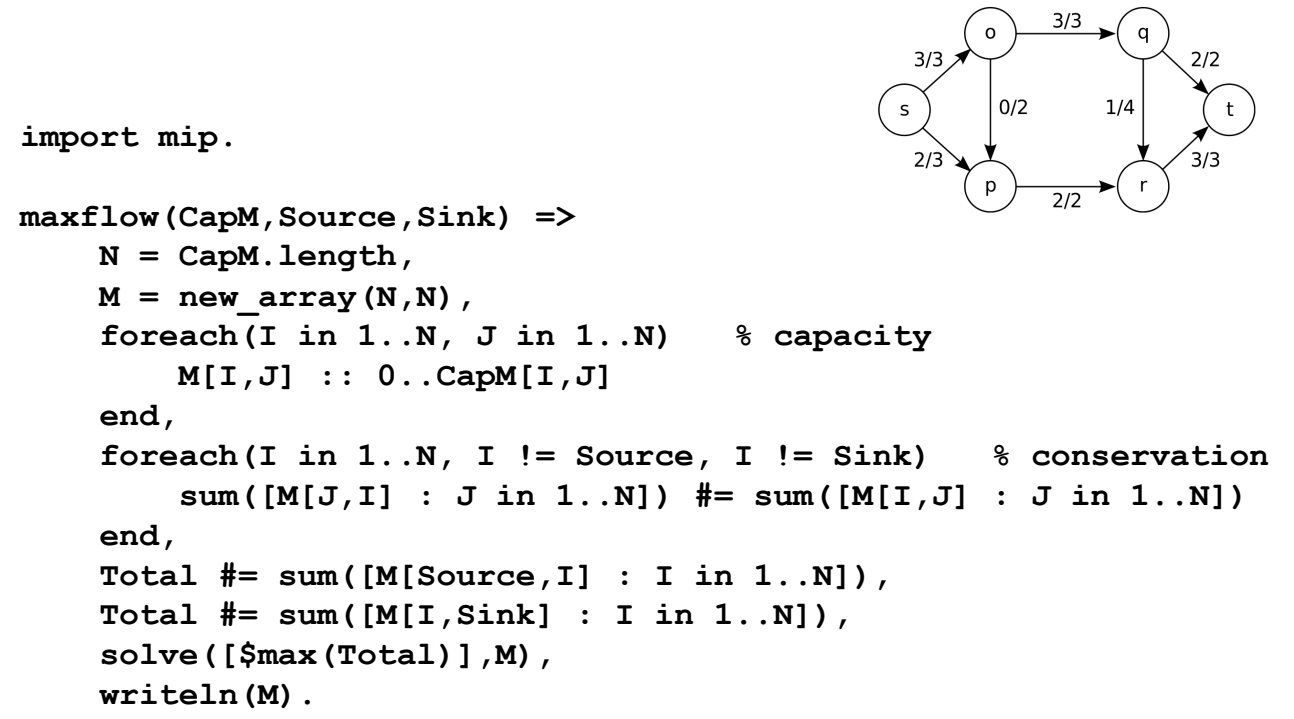

**83**

Part III.

## **CLASSICAL ACTION PLANNING IN PICAT**

## **Example: The farmer's problem**

**action([F,W,G,C],S1,Action,Cost), F=W ?=> Action=farmer\_wolf, opposite(F,F1), S1=[F1,F1,G,C], safe(S1), Cost=1. action([F,W,G,C],S1,Action,Cost), F=G ?=> Action=farmer\_goat, opposite(F,F1), S1=[F1,W,F1,C], safe(S1), Cost=1. action([F,W,G,C],S1,Action,Cost), F=C ?=> Action=farmer\_cabbage, opposite(F,F1), S1=[F1,W,G,F1], safe(S1) , Cost=1. action([F,W,G,C],S1,Action,Cost) => Action=farmer\_alone, opposite(F,F1), S1=[F1,W,G,C], safe(S1), Cost=1. Locations of Farmer, Wolf, Goat, and Cabbage** 

*Modeling planning problems*

Representing **world states** as sets of atoms (factored representation).

Representing **actions** as entities changing validity of certain atoms.

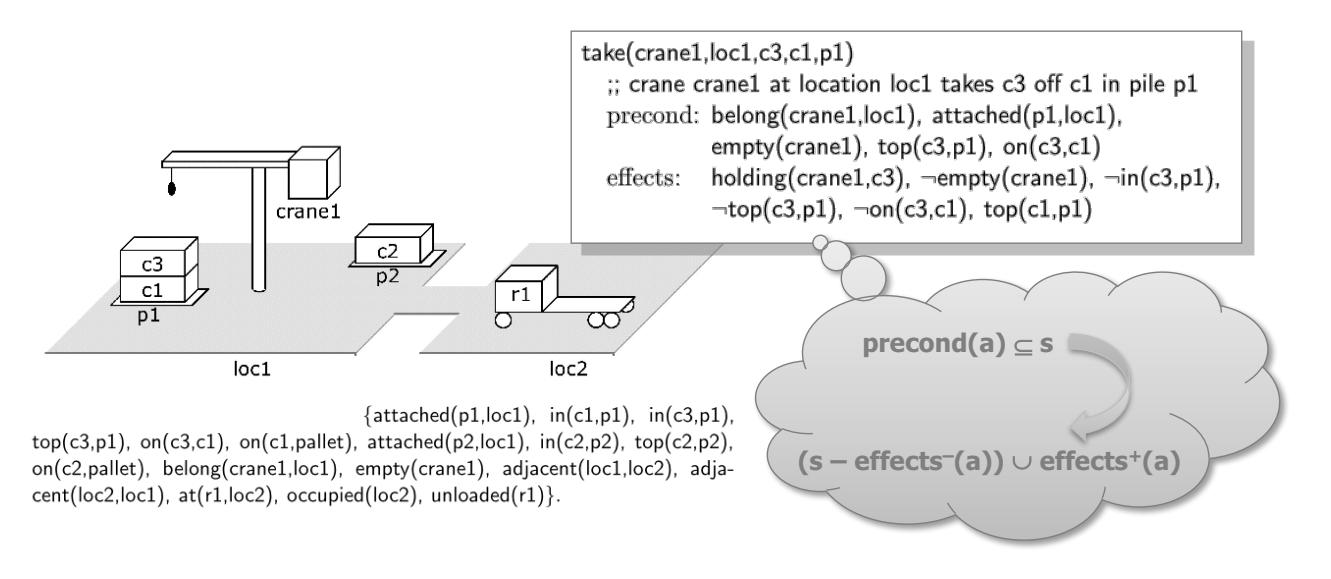

## *Planning Domain Description Language (PDDL)*

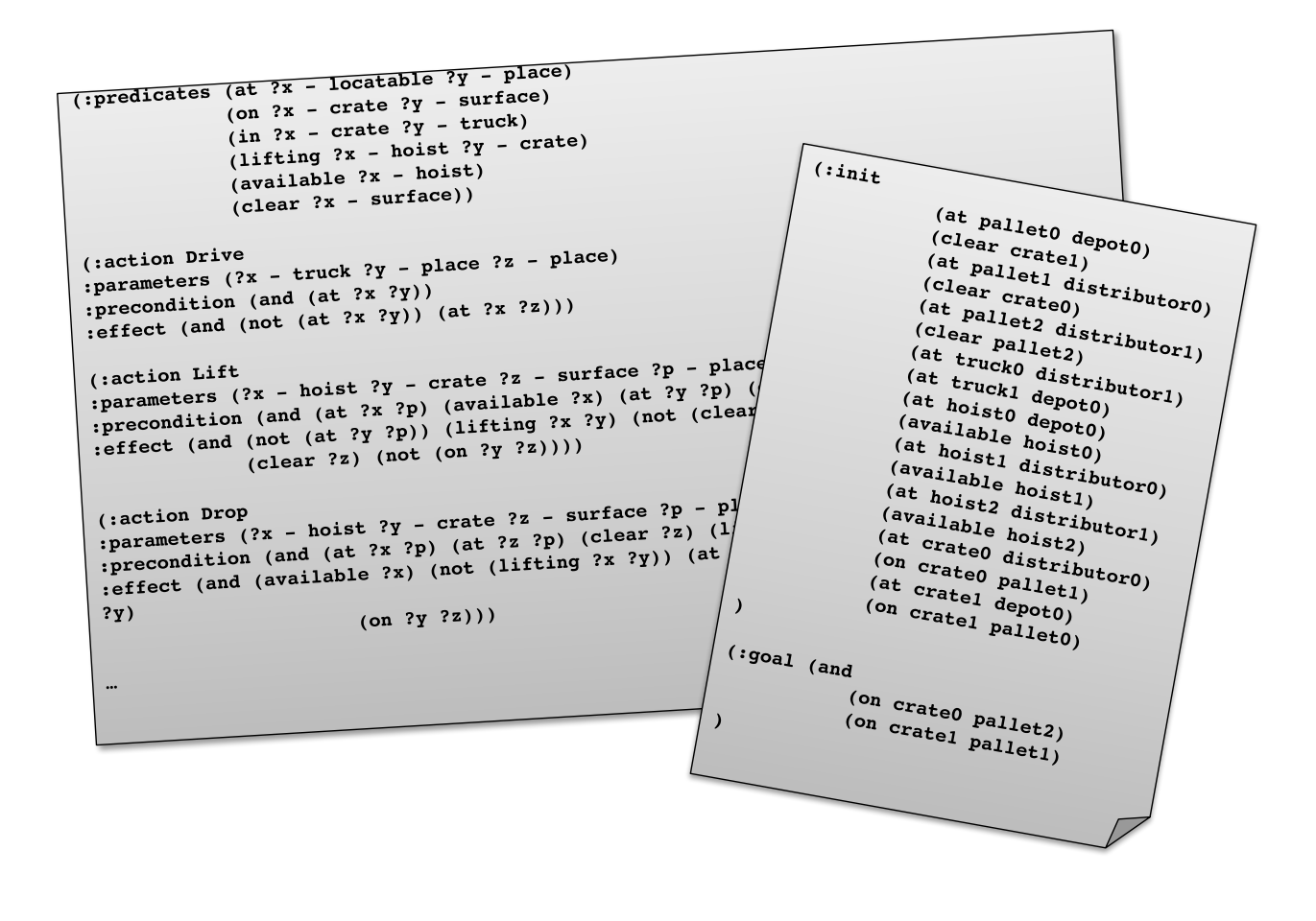

*State-space planning*

#### The search space corresponds to the state space of the **planning problem.**

- $-$  search nodes correspond to world states
- $-$  arcs correspond to state transitions by means of actions
- $-$  the task is to find a path from the initial state to some goal state

#### **Basic approaches**

- $-$  forward search (progression)
	- start in the initial state and apply actions until reaching a goal state
- backward search (regression)
	- start with the goal and apply actions in the reverse order until a subgoal satisfying the initial state is reached
	- lifting (actions are only partially instantiated)

Heuristics guide the planner towards a goal state by ordering alternative plans. They do not solve the problem with the **large number of alternatives**.

#### **Example** (blockworld)

- $-$  If a block is placed correctly (consistent with the goal) then any action that moves that block just enlarges the plan.
- $-$  If a block is on a wrong place and there is an action that moves it to the correct place then any action that moves the block elsewhere just enlarges the plan.

It is possible to describe desirable/forbidden sequences of states using linear temporal logic.

#### – **control rules**

It is possible to describe expected plans via task decompositions.

#### – **hierarchical task networks**

## *Control rules in practice*

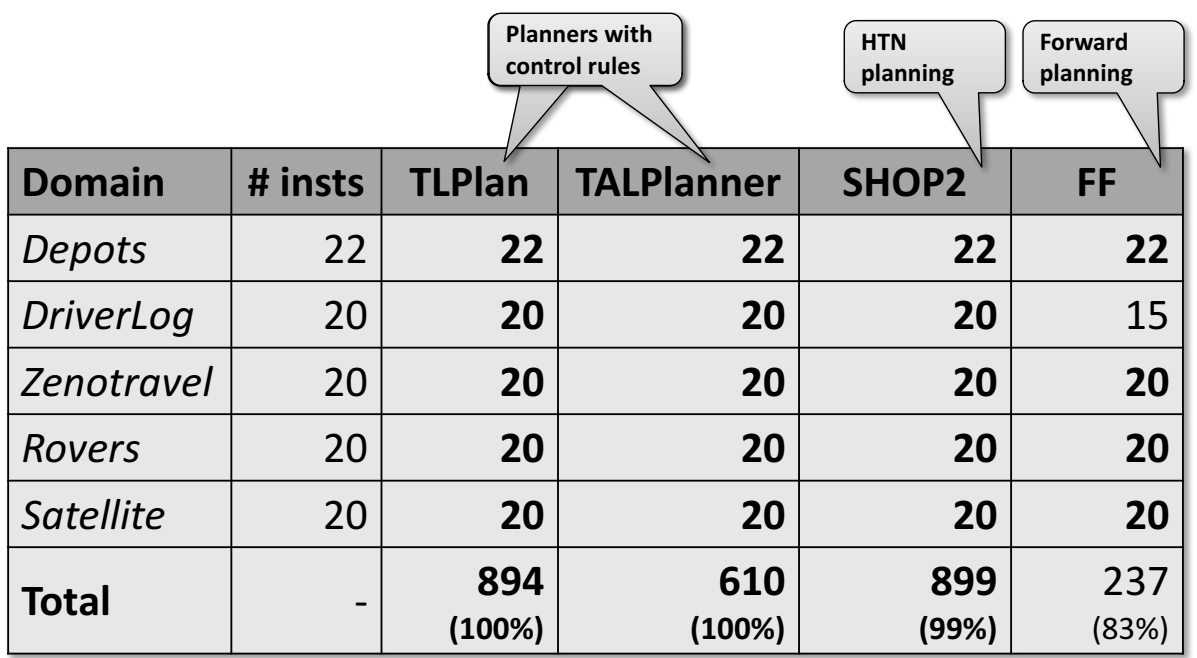

problems solved

```
((for all (?x ?y) (on ?x ?y))(and<br>(print ?stream "(on -A -A) --" ?x ?y)<br>(print ?stream "(on -A -A) --" ?x ?y)
                            (and
                            (\text{print ?stream} \quad \text{(on ... n ...)}<br>(implies (good-tower ?x)<br>(rint ?stream)
                                                      (pod-tower ?x)<br>(print ?stream " (good-tower ~A) " ?x))
                             (print : scrow)<br>(implies (bad-tower ?x)<br>(ruint ?strea)
                                                      \begin{pmatrix} 0 & 0 & 0 \\ 0 & -1 & 0 \\ 0 & 1 & 1 \end{pmatrix} (bad-tower (A) " (2x))<br>
\begin{pmatrix} 0 & 0 & 0 \\ 0 & 0 & 0 \\ 0 & 0 & 0 \end{pmatrix}(implies (good-tower ?Y)<br>(implies (good-tower ?Y)
                                                       (print \space '1)<br>
(print \space '3)<br>
(print \space '3) (good-tower -A)-8" ?y))
                                                       \begin{pmatrix} 1 & 1 & 1 \\ 1 & 0 & 0 \\ 0 & 0 & 0 \end{pmatrix}<br>
(print ?stream " (bad-tower ~A)~%" ?y))))
                              (\text{implies (bad-tower ?y})<br>(\text{unint 2strea})(foral1 (?x ?y) (in ?x ?y)(and<br>
(print ?stream "(in -A -A) " ?x ?y)<br>
(print ?stream "(in -A -A) " ?x ?y)
                                (print ?stream (in )<br>
(exists (?l) (at ?y ?l)<br>
(print ?stream "(at ~A ~A) " ?y ?l))<br>
(implies (has-goal-loc ?x)<br>
(print ?stream "(crate-goal-location ~A) = ~A (crate-goal-surface ~A)= ~A"<br>
(print ?stream "(crate-goal-loca
                                                                                oc ?x)<br>tream "(crate-goal-location ~A) = ~A (crate-goal-surface ?x)))<br>?x (crate-goal-location ?x) ?x (crate-goal-surface ?x)))
                                 (print ?stream "~%")))
                                                                                                                                                                                    933 lines of
                                                                                                                                                                                         \frac{c_{\text{O}}}{c_{\text{O}}}}
```
*Picat planning module*

Forward planning in Picat language (using tabling):

```
plan(S,Plan,Cost),final(S) => 
plan(S,Plan,Cost),final(S) Plan=[],Cost=0.
plan(S,Plan,Cost) =>
       action(S,S1,Action,ActionCost),
      plan(S1,Plan1,Cost1),
       Plan = [Action|Plan1],
       Cost = Cost1+ActionCost.
table (+,-,min)
Plan=[],Cost=0.<br>plan(S,Plan,Cost) =><br>action(S,S1,Action,ActionCost),<br>plan(S1,Plan1,Cost1),<br>Plan = [Action|Plan1],<br>Cost = Cost1+ActionCost.
```
Cost optimization done via:

- iterative deepening (**best\_plan**)
- branch-and-bound (**best\_plan\_bb**)

## **Goal condition**

**final(+State) => goal\_condition.**

## **Action description**

```
action(+State,-NextState,-Action,-Cost), 
  precondition,
  [control_knowledge]
?=>
  description_of_next_state, 
  action_cost_calculation, 
  [heuristic_and_deadend_verification].
```
*15-Puzzle*

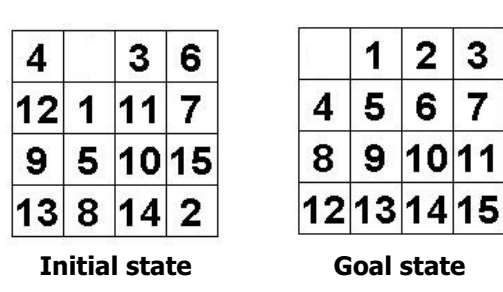

#### **State representation**

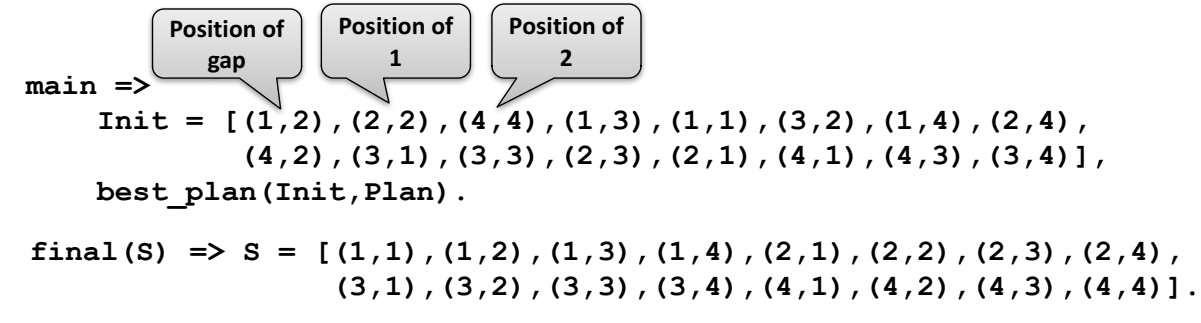

3

 $\overline{7}$ 

```
action([P0@(R0,C0)|Tiles],NextS,Action,Cost) =>
    Cost = 1,
    (R1 = R0-1, R1 >= 1, C1 = C0, Action = up;
     R1 = R0+1, R1 =< 4, C1 = C0, Action = down;
     R1 = R0, C1 = C0-1, C1 >= 1, Action = left;
     R1 = R0, C1 = C0+1, C1 =< 4, Action = right),
    P1 = (R1,C1),
    slide(P0,P1,Tiles,NTiles),
   NextS = [P1|NTiles].
% slide the tile at P1 to the empty square at P0
slide(P0,P1,[P1|Tiles],NTiles) =>
   NTiles = [P0|Tiles].
slide(P0,P1,[Tile|Tiles],NTiles) =>
   NTiles=[Tile|NTilesR],
    slide(P0,P1,Tiles,NTilesR).
```
**15-Puzzle: Heuristics and Performance** 

## **Heuristic function**

```
heuristic(Tiles) = Dist =>
    final([_|FTiles]),
    Dist = sum([abs(R-FR)+abs(C-FC) : 
             {(R,C),(FR,FC)} in zip(Tiles,FTiles)]).
```
#### **Performance**

- $-$  Picat planner easily solves 15-puzzle instances
- It can even solve some hard 24-puzzle instances if a better heuristic is used

A truck moves between locations to pickup and deliver packages while consuming fuel during moves.

– setting:

- initial locations of packages and truck
- goal locations of packages
- initial fuel level, fuel cost for moving between locations
- $-$  possible actions: **load**, unload, drive
- $-$  assumption: track can carry any number of packages

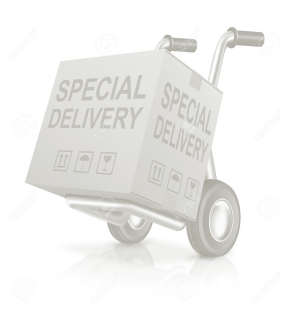

*Nomystery: State representation*

## **Factored representation**

 $-$  state = a set of atoms that hold in that state (a vector of values of state variables)

```
{at(p0,l2),at(p1,l2),at(p2,l1),at(t0,l2),
in(p3,t0),in(p4,t0),in(p5,t0),
fuel(t0,level84)}
```
## **Structured representation**

 $-$  state = a term describing objects and their relations

objects represented by properties rather than by names to break object symmetries

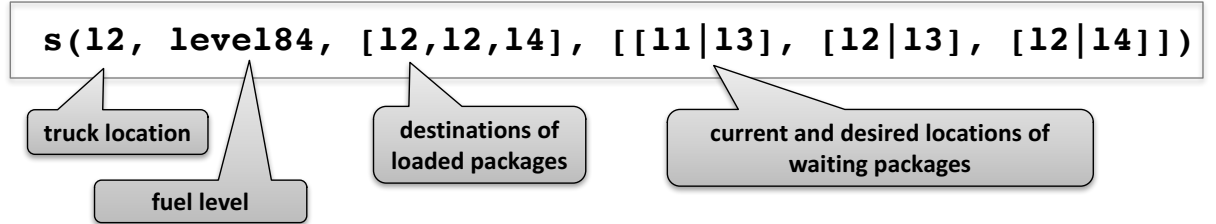

## **Factored representation**

```
action(S,NextS,Act,Cost),
  truck(T), member(at(T,L),S),
  select(at(P,L),S,RestS), P != T
?=>
  Act = load(L, P, T), Cost = 1,
  NewS = insert_ordered(RestS,in(P,T)).
```
## **Structured representation**

```
action(s(Loc,Fuel,LPs,WPs),NextS,Act,Cost), 
  select([Loc|PkGoal],WPs,WPs1)
?=>
  Act = load(Loc,PkGoal), Cost = 1,
  LPs1 = insert ordered(LPs, PkGoal),
  NextS = s(Loc,Fuel,LPs1,WPs1).
```
*Nomystery: Heuristics*

Estimate distance to goal

Precise heuristic for Nomystery domain:

- each package must be loaded and unloaded
- $-$  each place with packages to load or unload must be visited

```
action(S,NextS,Act,Cost),
  truck(T), member(at(T,L),S),
  select(at(P,L),S,RestS), P != T
?=>
  Act = load(L, P, T), Cost = 1,
  NewS = insert_ordered(RestS,in(P,T)),
  heuristics(NewS) < current_resource().
```
Tell the planner what to do at a given state based on the goal

• unload all packages destined for current location (and only those packages)

```
action(s(Loc,Fuel,LoadedPks,WaitPks), NextState, Action, Cost),
       select(Loc,LoadedPks,LoadedPks1)
=>
       Action = unload(Loc,Loc),
       NextState = s(Loc,Fuel,LoadedPks1, WaitPks),
       Cost = 1.
```
- load all undelivered packages at current location
- move somewhere
	- $-$  move to a location with waiting package or to a destination of some loaded package

*NoMystery Model*

```
action(s(Loc,Fuel,LoadedCGs,Cargoes), NextState, Action, Cost),
   select(Loc,LoadedCGs,LoadedCGs1)
=>
   Action = unload(Loc,Loc),
   NextState = s(Loc,Fuel,LoadedCGs1,Cargoes), Cost = 1.
Action(s(Loc,Fuel,LoadedCGs,Cargoes), NextState, Action, Cost),
   select([Loc|CargoGoal],Cargoes,Cargoes1)
=>
   insert_ordered(CargoGoal,LoadedCGs,LoadedCGs1),
   Action = load(Loc,CargoGoal),
   NextState = s(Loc,Fuel,LoadedCGs1,Cargoes1) , Cost = 1.
Action(s(Loc,Fuel,LoadedCGs,Cargoes), NextState, Action, Cost)
?=>
   Action = drive(Loc,Loc1),
   NextState = s(Loc1,Fuel1,LoadedCGs,Cargoes),
   fuelcost(FuelCost,Loc,Loc1),
   Fuel1 is Fuel-FuelCost,
   Fuel1 >= 0, Cost = 1.
```
#### Four domains from International Planning Competitions:

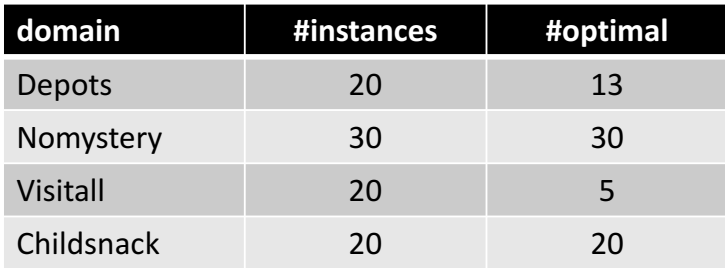

For each domain the following models (each for structured and factored representation of states):

- $-$  pure model ("physics only")
- model with heuristics
- model with control knowledge
- model with heuristics + control knowledge

Compare #solved problems (30 minutes per problem)

## *Factored vs. structured representations*

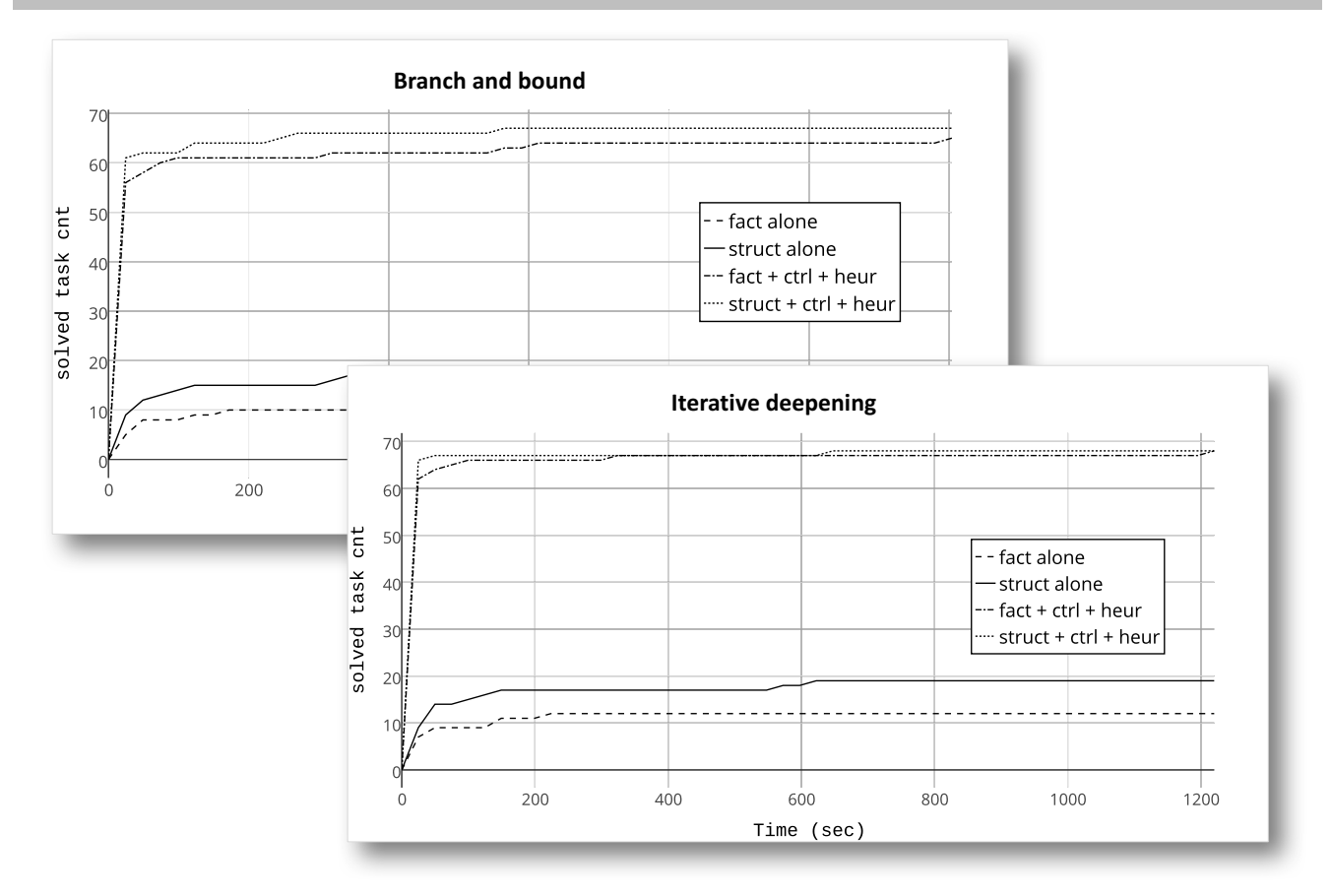

## *Heuristics vs. control knowledge (ID)*

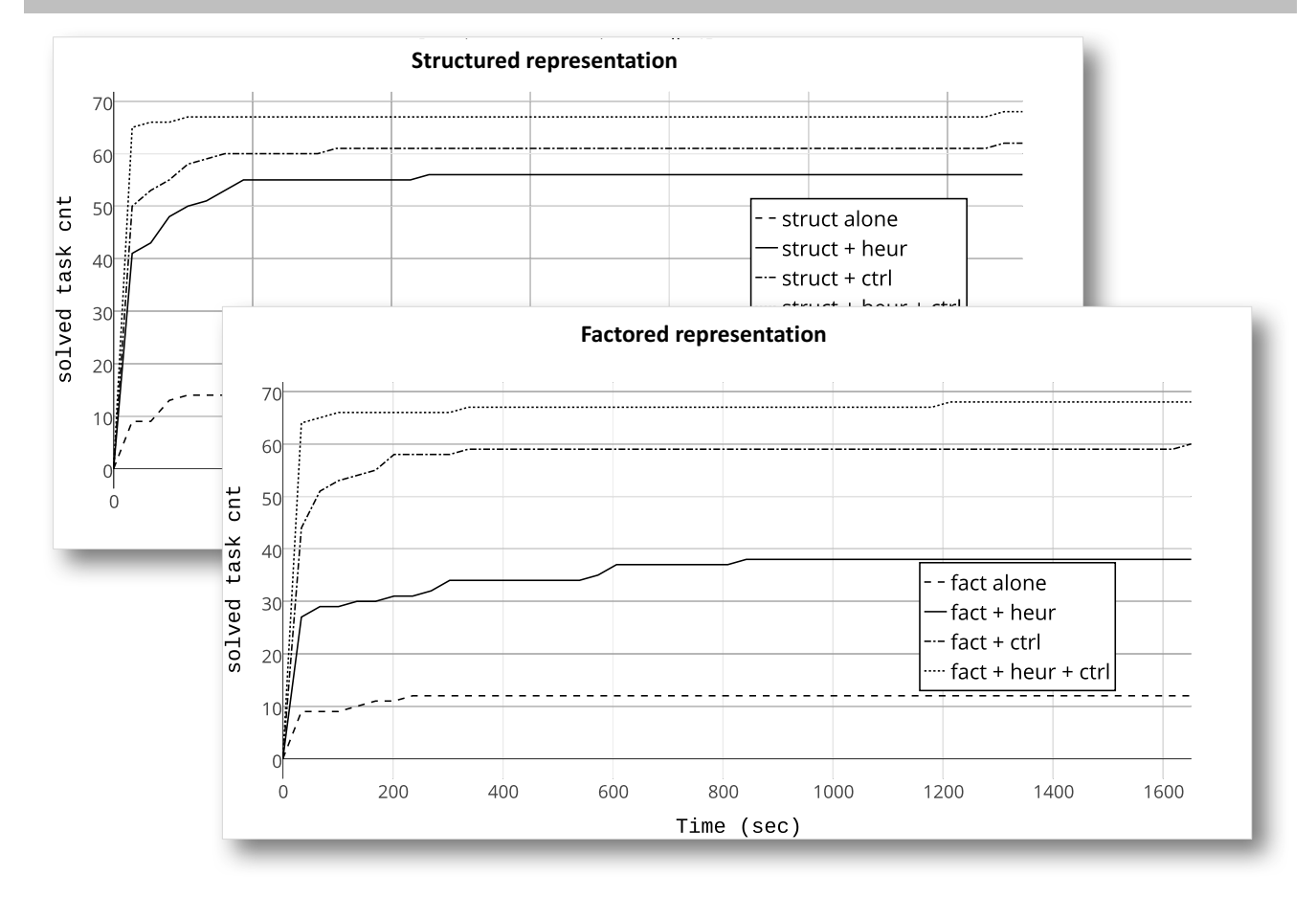

*ID behavior*

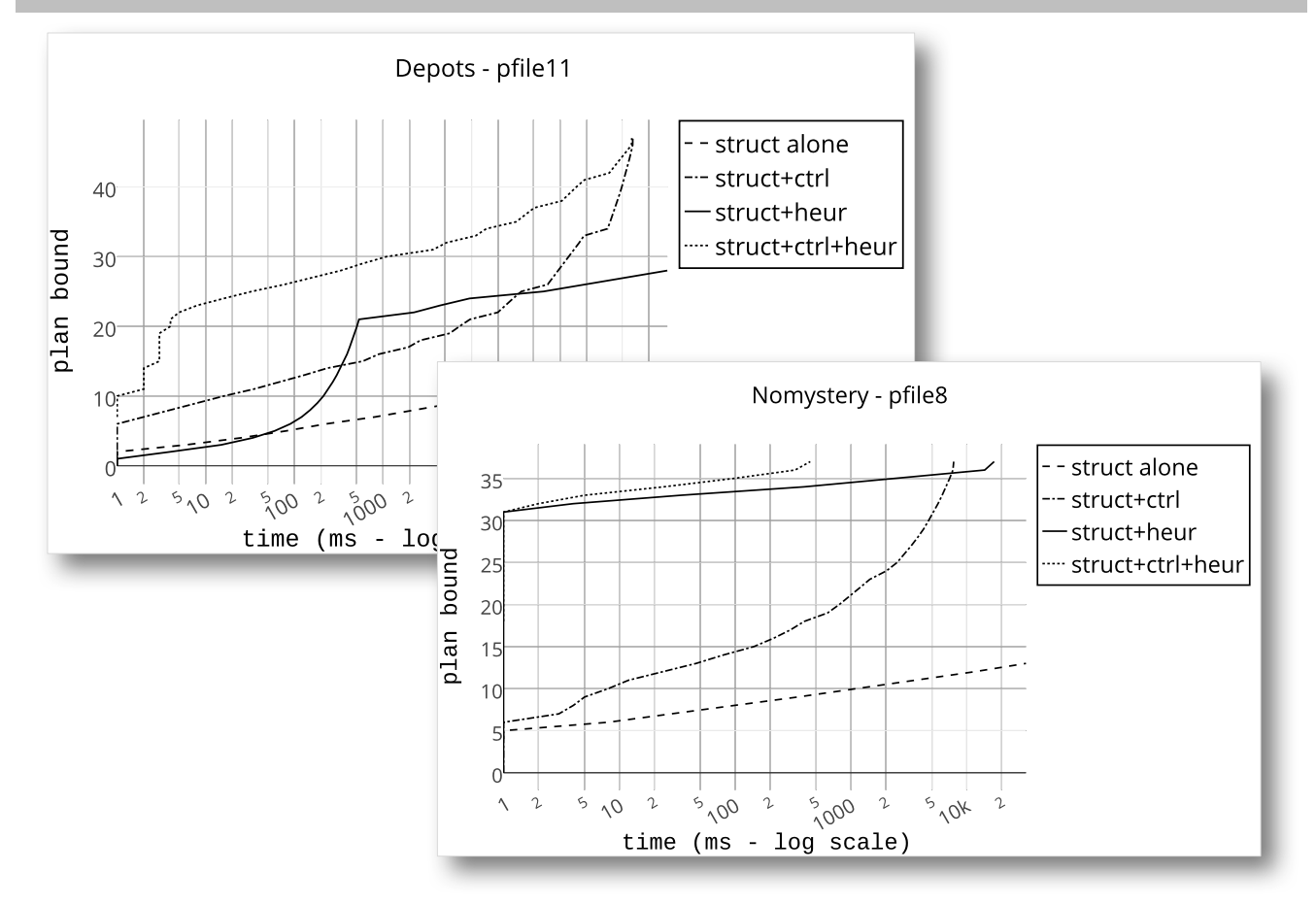

## *Heuristics vs. control knowledge (B-and-B)*

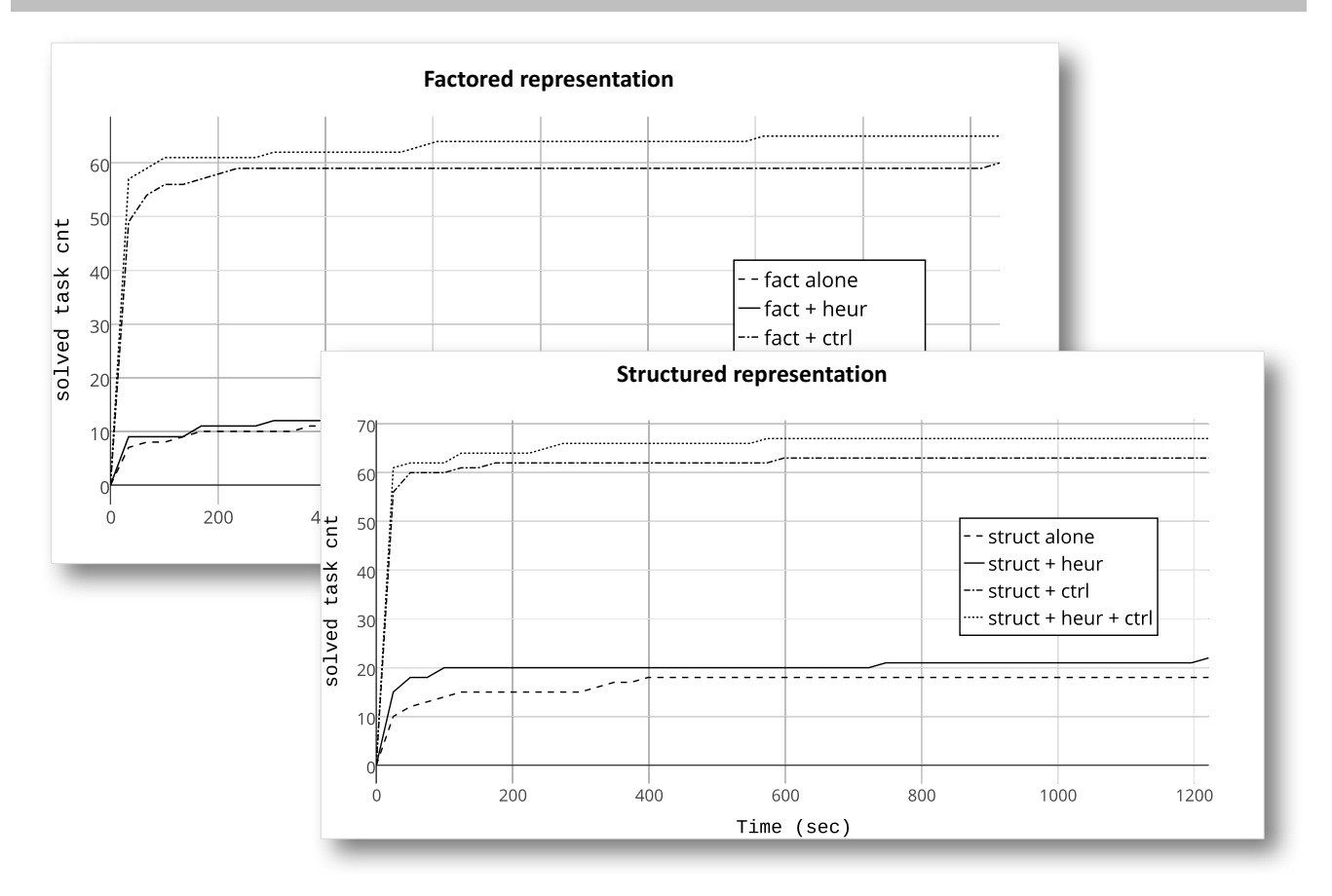

*B-and-B behavior*

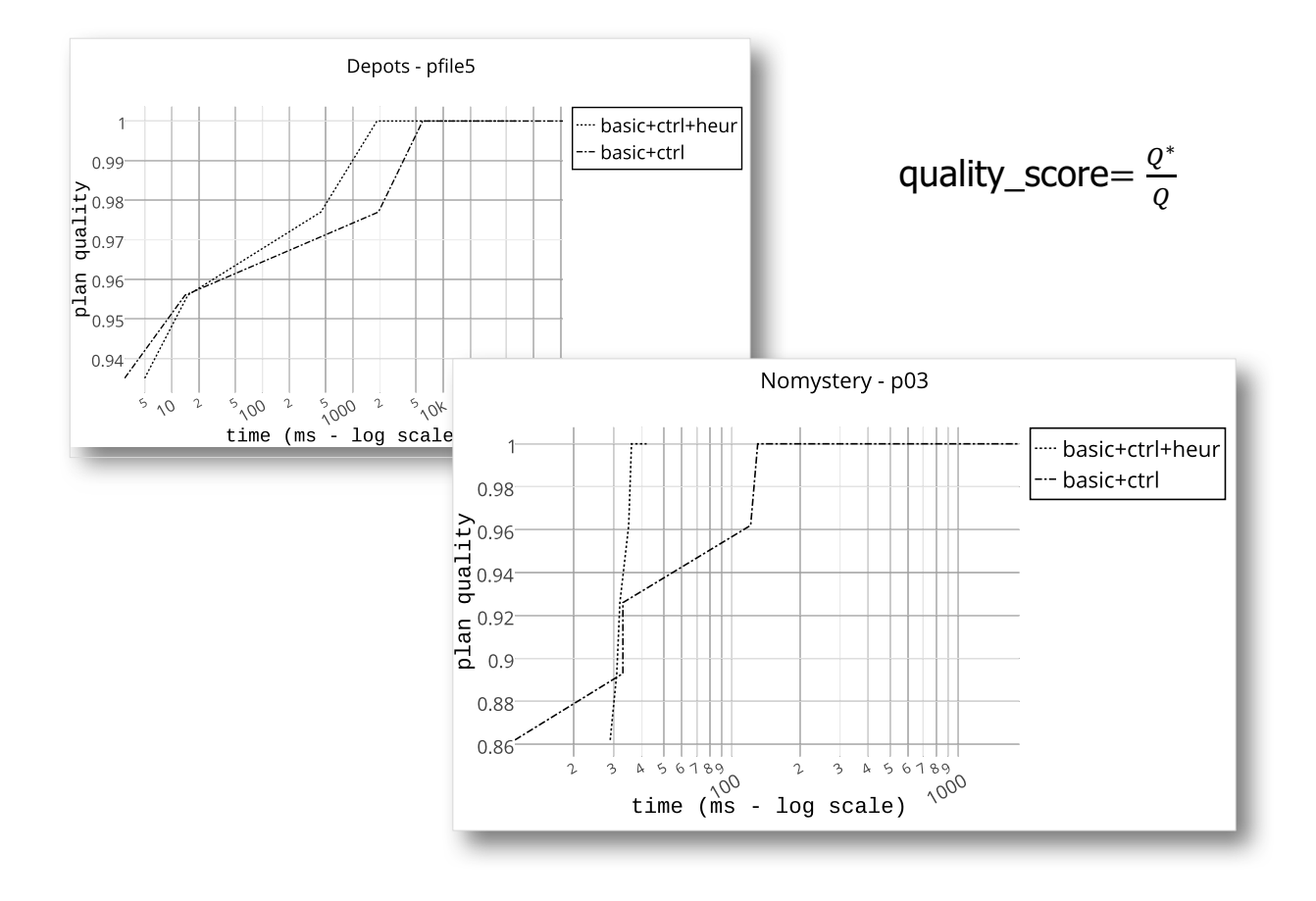

## *Comparison to PDDL planners*

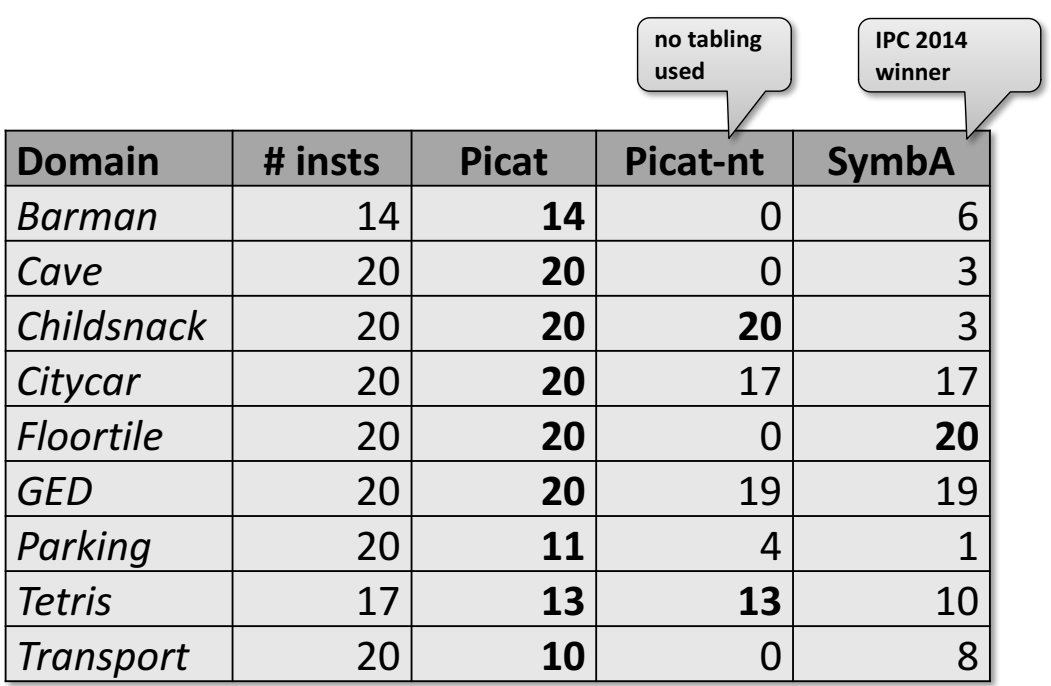

number of optimally solved problems

## *Comparison to domain-dependent planners*

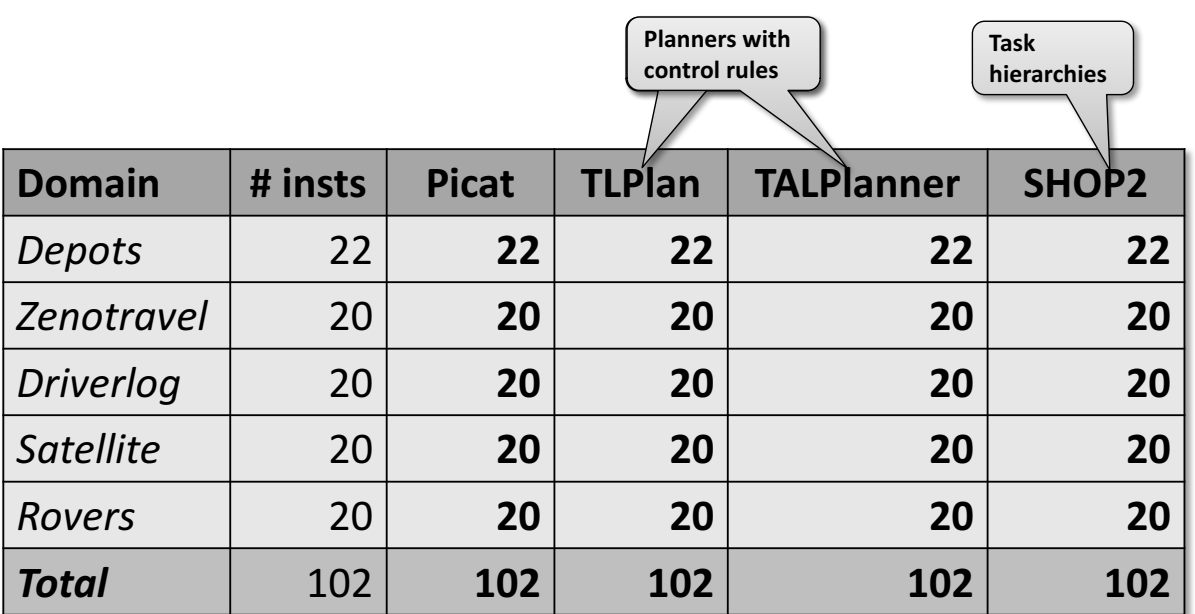

problems solved

## *Comparison to domain-dependent planners*

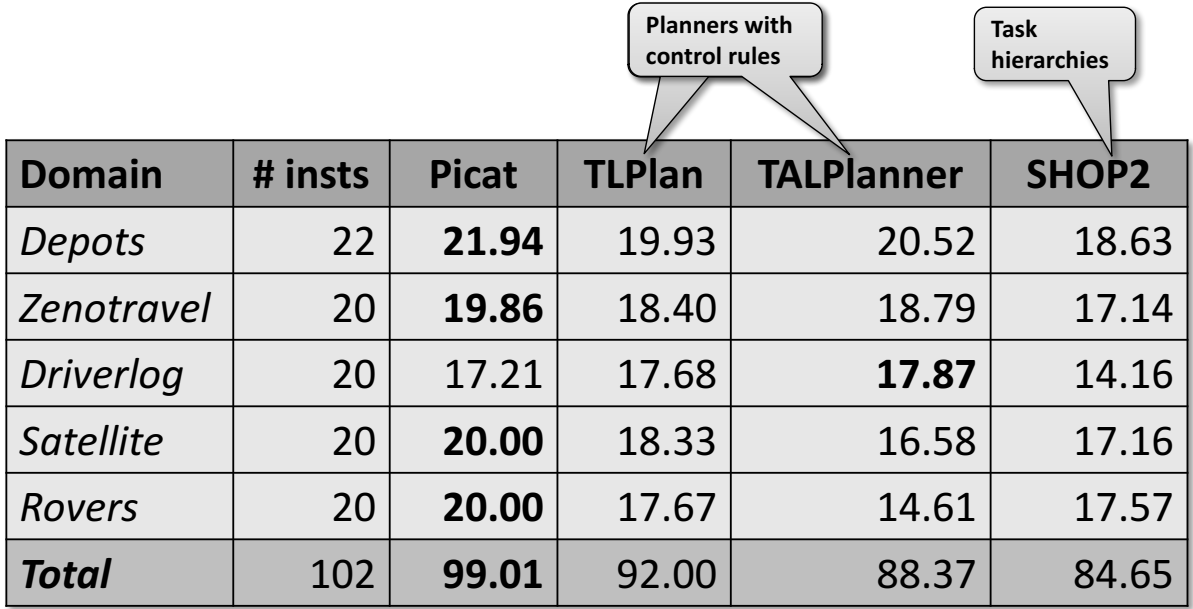

quality score (after 5 mins)

## *Comparison to domain-dependent planners*

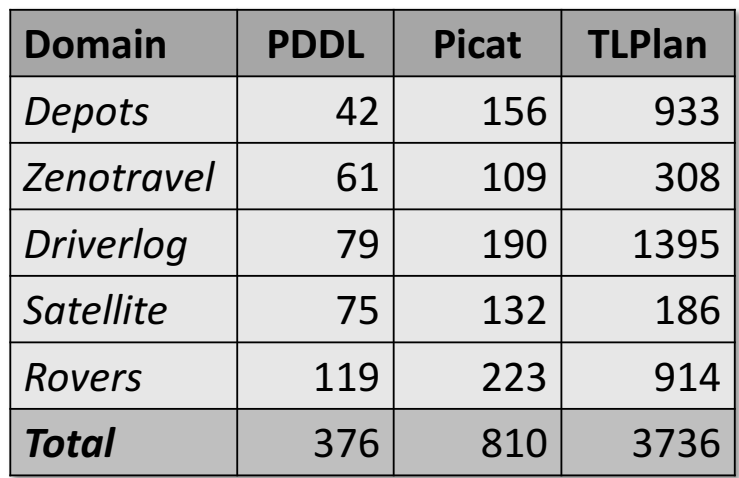

encoding size

## **WRAP UP**

#### *Summary*

**Picat** is a logic-based multi-paradigm language that integrates logic programming, functional programming, constraint programming, and scripting.

- logic variables, unification, backtracking, patternmatching rules, functions, list/array comprehensions, loops, assignments
- $-$  tabling for dynamic programming and **planning**
- $-$  **constraint solving** with CP (constraint programming), SAT (satisfiability), and MIP (mixed integer programming).

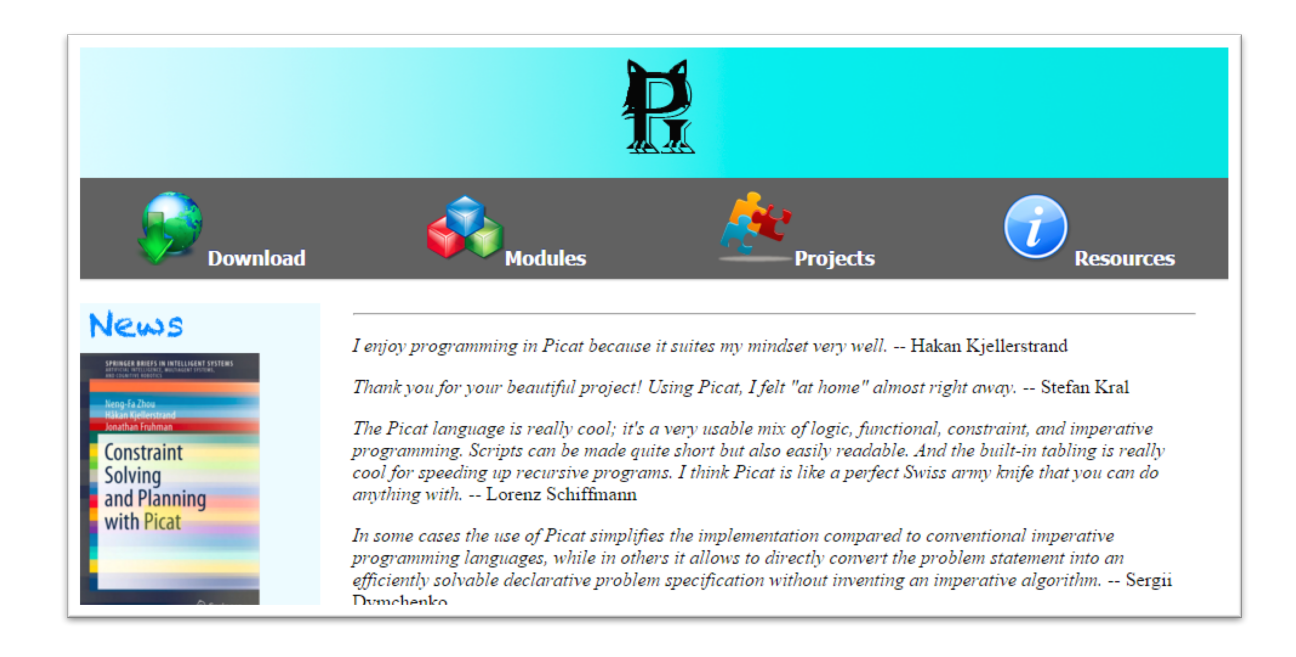

## Picat book

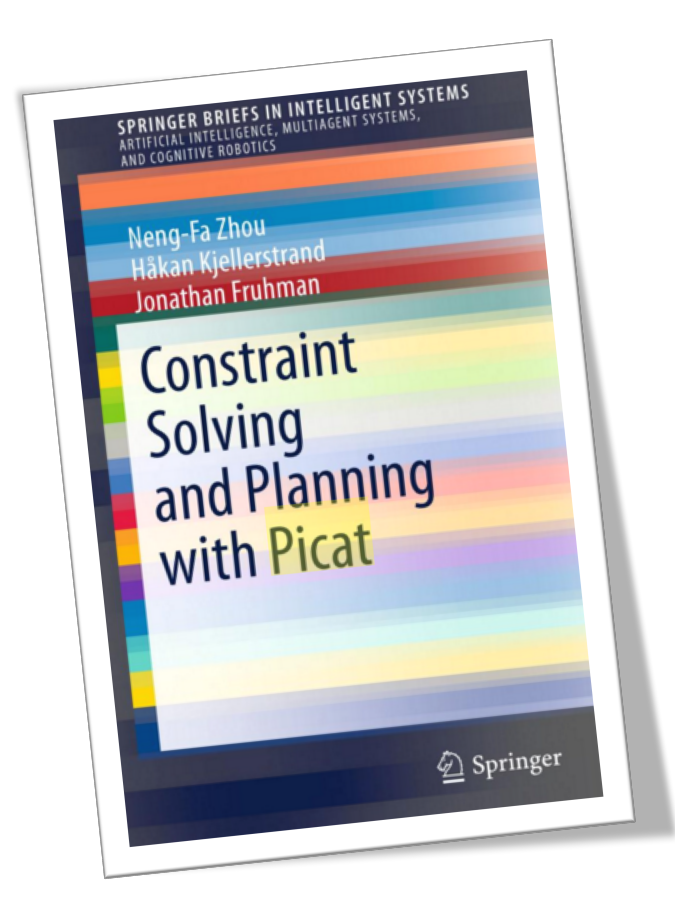

- 1. H. Kiellerstrand: **Picat: A Logic-based Multi-paradigm Language, ALP Newsletter, 2014.**
- 2. R. Barták and N.-F. Zhou: **Using Tabled Logic Programming to Solve the Petrobras Planning Problem, TPLP** 2014.
- 3. R. Barták, A. Dovier, and N.-F. Zhou: **On Modeling Planning Problems in Tabled Logic Programming, PPDP 2015.**
- 4. S. Dymchenko and M. Mykhailova: **Declaratively Solving Google Code Jam Problems with Picat, PADL 2015.**
- 5. S. Dymchenko: An Introduction to Tabled Logic Programming with Picat, Linux Journal, August, 2015.
- 6. N.-F. Zhou: **Combinatorial Search With Picat, ICLP invited talk, 2014.**
- 7. N.-F. Zhou, R. Barták, and A. Dovier: **Planning as Tabled Logic Programming, TPLP 2015.**
- 8. N.-F. Zhou, H. Kjellerstrand, and J. Fruhman: **Constraint Solving and Planning with Picat**, Springer, 2015.
- 9. N.-F. Zhou, H. Kjellerstrand: The Picat-SAT Compiler, PADL 2016.